# Package 'Rfast2'

December 16, 2019

<span id="page-0-0"></span>Type Package Title A Collection of Efficient and Extremely Fast R Functions II Version 0.0.5 Date 2019-12-16 Author Manos Papadakis, Michail Tsagris, Stefanos Fafalios and Marios Dimitriadis. Maintainer Manos Papadakis <rfastofficial@gmail.com> **Depends** R ( $>= 3.5.0$ ), Rcpp ( $>= 0.12.3$ ) **LinkingTo** Rcpp  $(>= 0.12.3)$ , RcppArmadillo Imports Rfast SystemRequirements C++11 BugReports <https://github.com/RfastOfficial/Rfast2/issues> URL <https://github.com/RfastOfficial/Rfast2> Description A collection of fast statistical and utility functions for data analysis. Functions for regression, maximum likelihood, column-wise statistics and many more have been in-

cluded. C++ has been utilized to speed up the functions.

License GPL  $(>= 2.0)$ 

LazyData TRUE

NeedsCompilation yes

Repository CRAN

Date/Publication 2019-12-16 16:00:16 UTC

## R topics documented:

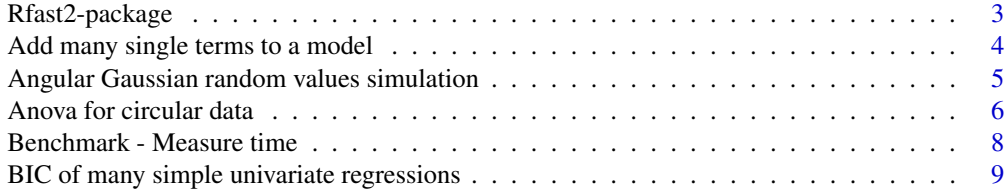

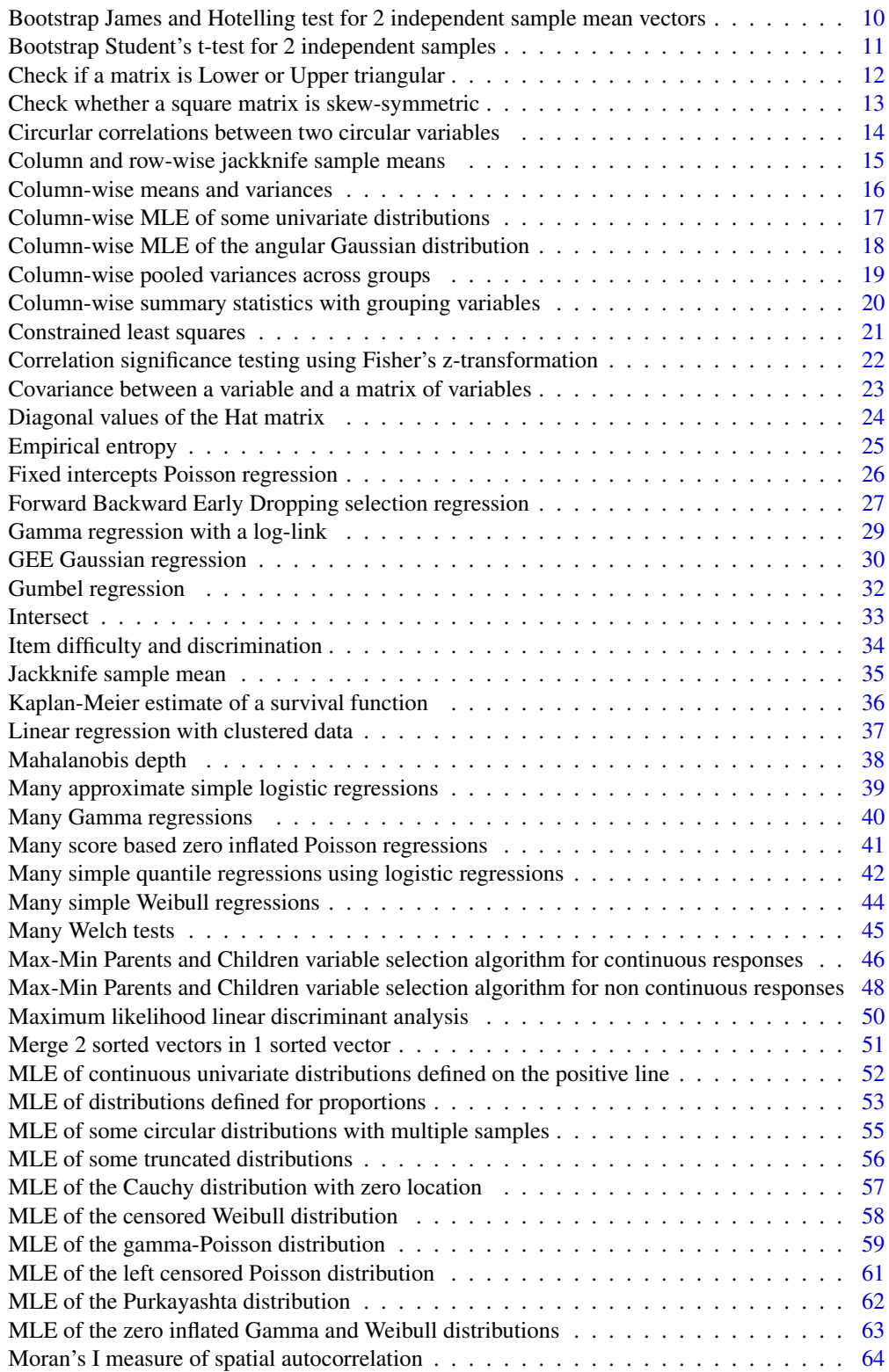

<span id="page-2-0"></span>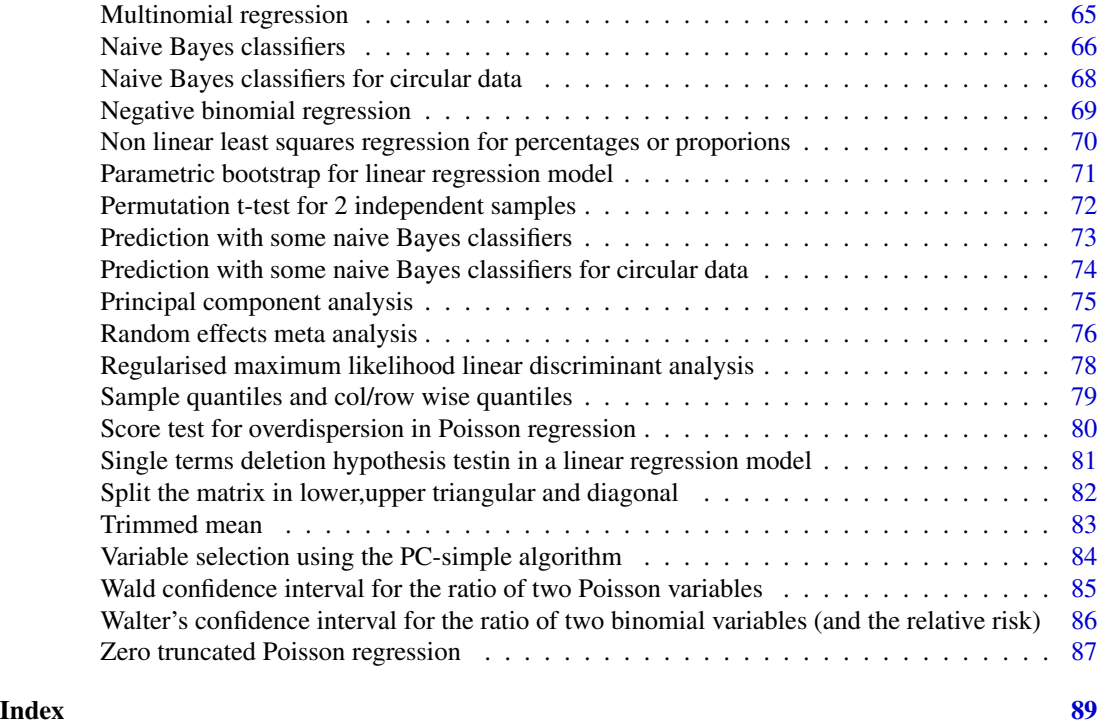

Rfast2-package *Really fast R functions*

### Description

A collection of Rfast2 functions for data analysis. Note 1: The vast majority of the functions accept matrices only, not data.frames. Note 2: Do not have matrices or vectors with have missing data (i.e NAs). We do no check about them and C++ internally transforms them into zeros (0), so you may get wrong results. Note 3: In general, make sure you give the correct input, in order to get the correct output. We do no checks and this is one of the many reasons we are fast.

### Details

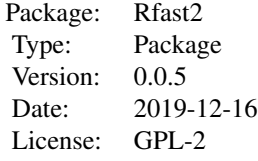

#### <span id="page-3-0"></span>**Maintainers**

Manos Papadakis <rfastofficial@gmail.com>

#### Author(s)

Manos Papadakis <papadakm95@gmail.com>, Michail Tsagris <mtsagris@yahoo.gr>, Stefanos Fafalios <stefanosfafalios@gmail.com>, Marios Dimitriadis <kmdimitriadis@gmail.com>.

Add many single terms to a model

*Add many single terms to a model*

#### Description

Add many single terms to a model.

### Usage

```
add.term(y, xinc, xout, devi_0, type = "logistic", logged = FALSE,
tol = 1e-07, maxiters = 100, parallel = FALSE)
```
### Arguments

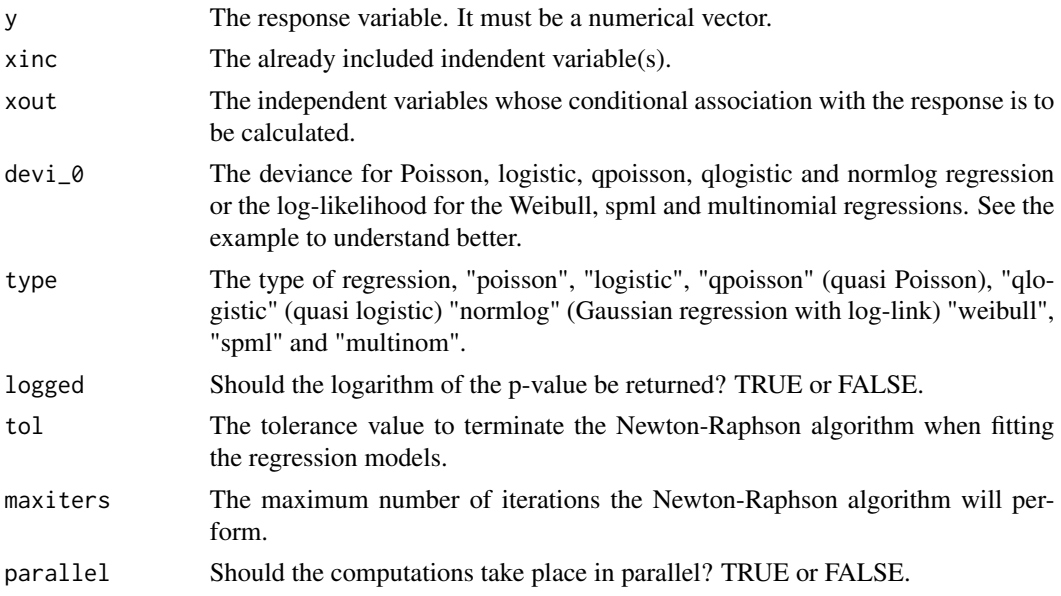

### Details

The function is similar to the built-in function add1. You have already fitted a regression model with some independent variables (xinc). You then add each of the xout variables and test their significance.

### <span id="page-4-0"></span>Value

A matrix with two columns. The test statistic and its associated (logged) p-value.

#### Author(s)

Stefanos Fafalios

R implementation and documentation: Stefanos Fafalios <stefanosfafalios@gmail.com>.

#### References

McCullagh, Peter, and John A. Nelder. Generalized linear models. CRC press, USA, 2nd edition, 1989.

Presnell Brett, Morrison Scott P. and Littell Ramon C. (1998). Projected multivariate linear models for directional data. Journal of the American Statistical Association, 93(443): 1068-1077.

#### See Also

[bic.regs,](#page-8-1)[logiquant.regs](#page-41-1)[,sp.logiregs](#page-38-1)

#### Examples

```
x \le matrix( rnorm(200 \star 10), ncol = 10)
y <- rpois(200, 10)
devi_0 <- deviance( glm(y \sim x[, 1:2], poisson) )
a \le add.term(y, xinc = x[,1:2], xout = x[, 3:10], devi_0 = devi_0, type= "poisson")
y <- rbinom(200, 1, 0.5)
devi_0 <- deviance( glm(y \sim x[, 1:2], binomial))
a \le add.term(y, xinc = x[,1:2], xout = x[, 3:10], devi_0 = devi_0, type= "logistic")
y <- rbinom(200, 2, 0.5)
devi_0 <- Rfast::multinom.reg(y, x[, 1:2])$loglik
a \le add.term(y, xinc = x[,1:2], xout = x[, 3:10], devi_0 = devi_0, type= "multinom")
y <- rgamma(200, 3, 1)
devi_0 <- Rfast::weib.reg(y, x[, 1:2])$loglik
```
a  $\le$  add.term(y, xinc = x[,1:2], xout = x[, 3:10], devi\_0 = devi\_0, type= "weibull")

Angular Gaussian random values simulation *Angular Gaussian random values simulation*

#### **Description**

Angular Gaussian random values simulation.

#### <span id="page-5-0"></span>Usage

riag(n, mu)

### Arguments

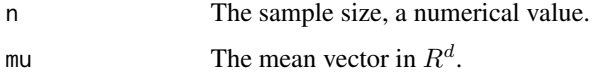

### Details

The algorithm uses univariate normal random values and with some mean. The vectors are then scaled to have unit length.

### Value

A matrix with the simulated data.

### Author(s)

Michail Tsagris

R implementation and documentation: Michail Tsagris <mtsagris@yahoo.gr>.

### References

Mardia, K. V. and Jupp, P. E. (2000). Directional statistics. Chicester: John Wiley & Sons.

Paine P.J., Preston S.P., Tsagris M and Wood A.T.A. (2018). An Elliptically Symmetric Angular Gaussian Distribution. Statistics and Computing, 28(3):689–697.

### See Also

[colspml.mle,](#page-17-1)[circ.cor1,circ.cors1](#page-13-1)

### Examples

x <- riag(20, rnorm(4, 3, 1))

Anova for circular data

*Analysis of variance for circular data*

#### Description

Analysis of variance for circular data.

### Usage

hcf.circaov(u, ina) lr.circaov(u, ina) het.circaov(u, ina) embed.circaov(u, ina)

### Arguments

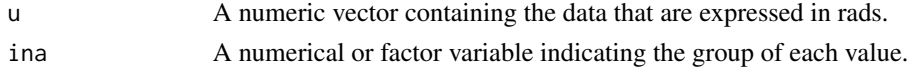

### Details

The high concentration (hcf.circaov), log-likelihood ratio (lr.circaov), embedding approach (embed.circaov) or the non equal concentration parameters approach (het.circaov) is used.

### Value

A vector including:

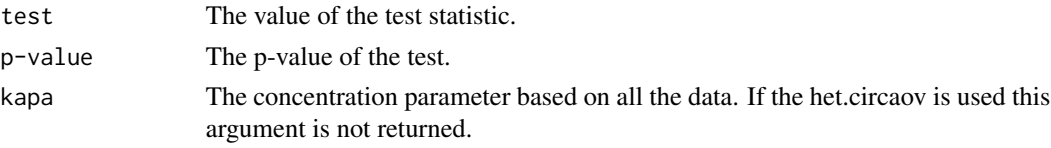

### Author(s)

Michail Tsagris R implementation and documentation: Michail Tsagris <mtsagris@uoc.gr>.

### References

Mardia, K. V. and Jupp, P. E. (2000). Directional statistics. Chicester: John Wiley & Sons.

### See Also

[multivm.mle](#page-54-1)[,vm.nb](#page-67-1)

```
x <- rnorm(60, 2.3, 0.3)
ina \leq rep(1:3, each = 20)
hcf.circaov(x, ina)
lr.circaov(x, ina)
het.circaov(x, ina)
embed.circaov(x, ina)
```
<span id="page-7-0"></span>Benchmark - Measure time

*Benchmark - Measure time*

### Description

Lower/upper triangular matrix.

### Usage

```
benchmark(...,times,envir=parent.frame(),order=NULL)
## S3 method for class 'benchmark'
print(x,...)
```
### Arguments

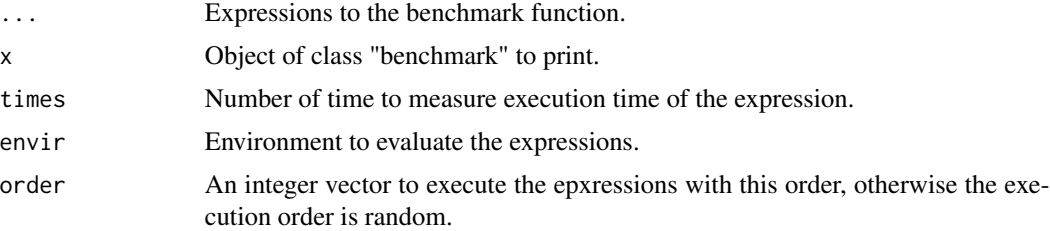

### Details

For measuring time we have used C++'s new library "chrono".

### Value

The execution time for each expression.

#### Author(s)

Manos Papadakis

R implementation and documentation: Manos Papadakis <papadakm95@gmail.com>.

### See Also

[Quantile](#page-78-1), trim.mean

## Examples

benchmark(x <- matrix(runif(10\*10),10,10),times=10)

<span id="page-8-0"></span>BIC of many simple univariate regressions *BIC of many simple univariate regressions.*

### <span id="page-8-1"></span>Description

BIC of many simple univariate regressions.

### Usage

bic.regs(y, x, family = "normal")

### Arguments

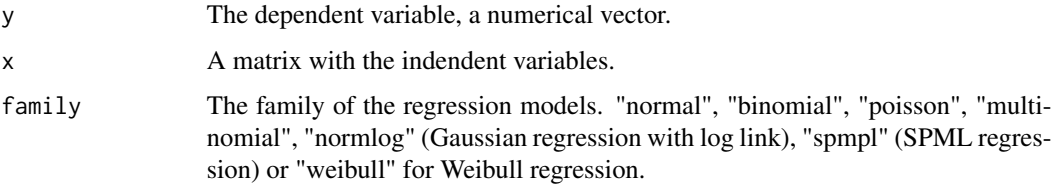

#### Details

Many simple univariate regressions are fitted and the BIC of every model is computed.

#### Value

A vector with the BIC of each regression model.

### Author(s)

Michail Tsagris

R implementation and documentation: Michail Tsagris <mtsagris@yahoo.gr>.

### See Also

[logistic\\_only,poisson\\_only](#page-0-0)

```
y <- rbinom(100, 1, 0.6)
x \le matrix( rnorm(100 * 50), ncol = 50)
bic.regs(y, x, "binomial")
```
<span id="page-9-0"></span>Bootstrap James and Hotelling test for 2 independent sample mean vectors *Bootstrap James and Hotelling test for 2 independent sample mean vectors*

### Description

Bootstrap James and Hotelling test for 2 independent sample mean vectors.

#### Usage

boot.james(y1, y2,  $R = 999$ ) boot.hotel2( $y1$ ,  $y2$ ,  $R = 999$ )

#### Arguments

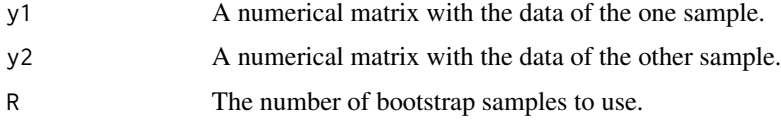

### Details

We bootstrap the 2-samples James (does not assume equal covariance matrics) and Hotelling test (assumes equal covariance matrics). The difference is that the Hotelling test statistic assumes equaility of the covariance matrices, which if violated leads to inlfated type I errors. Bootstrap calibration though takes care of this issue. As for the bootstrap calibration, instead of sampling B times from each sample, we sample  $sqrt{B}$  from each of them and then take all pairs. Each bootstrap sample is independent of each other, hence there is no violation of the theory (Chatzipantsiou et al., 2019).

#### Value

The bootstrap p-value.

#### Author(s)

Michail Tsagris

R implementation and documentation: Michail Tsagris <mtsagris@yahoo.gr>.

### References

G.S. James (1954). Tests of Linear Hypothese in Univariate and Multivariate Analysis when the Ratios of the Population Variances are Unknown. Biometrika, 41(1/2): 19-43

Efron Bradley and Robert J. Tibshirani (1993). An introduction to the bootstrap. New York: Chapman \& Hall/CRC.

<span id="page-10-0"></span>Chatzipantsiou C., Dimitriadis M., Papadakis M. and Tsagris M. (2019). Extremely efficient permutation and bootstrap hypothesis tests using R. To appear in the Journal of Modern Applied Statistical Methods.

<https://arxiv.org/ftp/arxiv/papers/1806/1806.10947.pdf>

#### See Also

[welch.tests](#page-44-1)[,trim.mean](#page-82-1)

#### Examples

```
boot.james( as.matrix(iris[1:25, 1:4]), as.matrix(iris[26:50, 1:4]) )
```
Bootstrap Student's t-test for 2 independent samples *Bootstrap Student's t-test for 2 independent samples*

#### Description

Bootstrap Student's t-test for 2 independent samples.

#### Usage

boot.student2 $(x, y, B = 999)$ 

#### Arguments

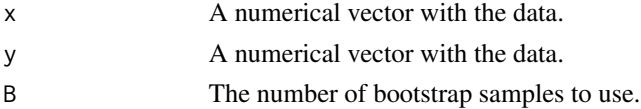

#### Details

We bootstrap Student's (Gosset's) t-test statistic and not the Welch t-test statistic. For the latter case see the "boot.ttest2" function in Rfast. The difference is that Gosset's test statistic assumes equaility of the variances, which if violated leads to inlfated type I errors. Bootstrap calibration though takes care of this issue. As for the bootstrap calibration, instead of sampling B times from each sample, we sample  $sqrt{B}$  from each of them and then take all pairs. Each bootstrap sample is independent of each other, hence there is no violation of the theory (Chatzipantsiou et al., 2019).

#### Value

A vector with the test statistic and the bootstrap p-value.

### Author(s)

Michail Tsagris

R implementation and documentation: Michail Tsagris <mtsagris@yahoo.gr>.

#### <span id="page-11-0"></span>References

Efron Bradley and Robert J. Tibshirani (1993). An introduction to the bootstrap. New York: Chapman \& Hall/CRC.

Chatzipantsiou C., Dimitriadis M., Papadakis M. and Tsagris M. (2019). Extremely efficient permutation and bootstrap hypothesis tests using R. To appear in the Journal of Modern Applied Statistical Methods.

<https://arxiv.org/ftp/arxiv/papers/1806/1806.10947.pdf>

#### See Also

[welch.tests](#page-44-1)[,trim.mean](#page-82-1)

#### Examples

```
x \leq - rexp(40, 4)
y <- rbeta(50, 2.5, 7.5)
system.time(t.test(x, y, var.equal = TRUE) )
system.time( a <- boot.student2(x, y, 9999))
a
```
Check if a matrix is Lower or Upper triangular *Check if a matrix is Lower or Upper triangular*

#### Description

Lower/upper triangular matrix.

#### Usage

 $is.lower.tri(x, diag = FALSE)$ is.upper.tri(x, diag = FALSE)

### Arguments

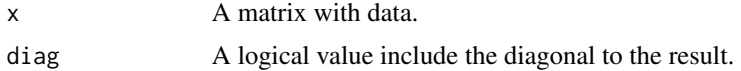

#### Value

Check if a matrix is lower or upper triangular. You can also include diagonal to the check.

#### Author(s)

Manos Papadakis

R implementation and documentation: Manos Papadakis <papadakm95@gmail.com>.

<span id="page-12-0"></span>Check whether a square matrix is skew-symmetric 13

### See Also

[Intersect](#page-32-1)

#### Examples

```
x <- matrix(runif(10*10),10,10)
```
is.lower.tri(x) is.lower.tri(x,TRUE)

is.upper.tri(x) is.upper.tri(x,TRUE)

Check whether a square matrix is skew-symmetric *Check whether a square matrix is skew-symmetric*

### Description

Check whether a square matrix is skew-symmetric.

#### Usage

```
is.skew.symmetric(x)
```
#### Arguments

x A square matrix with data.

#### Details

Instead of going through the whole matrix, the function will stop if the first disagreement is met.

### Value

```
A boolean value, TRUE of FALSE.
```
#### Author(s)

Manos Papadakis

R implementation and documentation: Manos Papadakis <papadakm95@gmail.com>.

### See Also

[cholesky,cora,cova](#page-0-0)

#### <span id="page-13-0"></span>Examples

```
x <-matrix( rnorm( 100 * 400), ncol = 400)
s1 \leftarrow cor(x)is.skew.symmetric(s1)
x \leq x[1:100, 1]is.skew.symmetric(x)
x<-s1<-NULL
```
Circurlar correlations between two circular variables *Circurlar correlations between two circular variables*

#### <span id="page-13-1"></span>Description

Circurlar correlations between two circular variables.

#### Usage

circ.cor1(theta, phi, pvalue = FALSE)

circ.cors1(theta, phi, pvalue = FALSE)

### Arguments

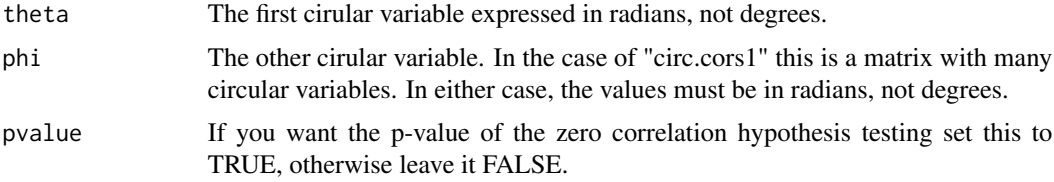

### Details

Correlation for circular variables using the cosinus and sinus formula of Jammaladaka and Sen-Gupta (1988).

#### Value

If you set pvalue  $=$  TRUE, then for the "circ.cor1" a vector with two values, the correlation and its associated p-value, otherwise the correlation only. For the "circ.cors1", either a vector with the correlations only or a matrix with two columns, the correlation and the p-values.

#### Author(s)

Michail Tsagris

R implementation and documentation: Michail Tsagris <mtsagris@yahoo.gr>

### <span id="page-14-0"></span>References

Jammalamadaka, R. S. and Sengupta, A. (2001). Topics in circular statistics. World Scientific.

Jammalamadaka, S. R. and Sarma, Y. R. (1988) . A correlation coefficient for angular variables. Statistical Theory and Data Analysis, 2:349–364.

### See Also

[spml.reg](#page-0-0)

#### Examples

```
y \le runif(50, 0, 2 * pi)
x <- runif(50, 0, 2 * pi)
circ.cor1(y, x, TRUE)
x \le matrix(runif(50 * 10, 0, 2 * pi), ncol = 10)
circ.cors1(y, x, TRUE)
```
Column and row-wise jackknife sample means *Column and row-wise jackknife sample means*

#### Description

Column and row-wise jackknife sample means.

#### Usage

```
coljack.means(x)
rowjack.means(x)
```
#### Arguments

x A numerical matrix with data.

#### Details

An efficient implementation of the jackknife mean is provided.

### Value

A vector with the jackknife sample means.

### Author(s)

Michail Tsagris

R implementation and documentation: Michail Tsagris <mtsagris@yahoo.gr>.

### <span id="page-15-0"></span>References

Efron Bradley and Robert J. Tibshirani (1993). An introduction to the bootstrap. New York: Chapman \& Hall/CRC.

#### See Also

[welch.tests](#page-44-1)[,trim.mean](#page-82-1)

### Examples

```
x <- as.matrix(iris[1:50, 1:4])
coljack.means(x)
```
Column-wise means and variances

*Column-wise means and variances of a matrix*

### <span id="page-15-1"></span>Description

Column-wise means and variances of a matrix.

#### Usage

 $colmeans(x, std = FALSE, parallel = FALSE)$ 

#### Arguments

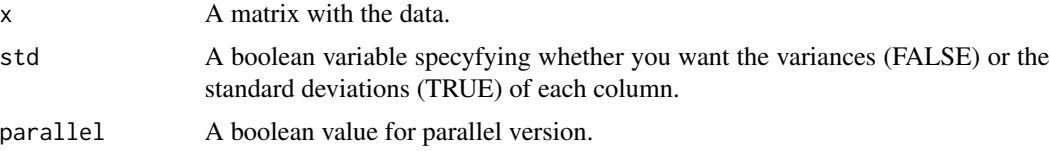

#### Details

This function cacluates the column-wise means and variances (or standard deviations).

#### Value

A matrix with two rows. The first contains the means and the second contains the variances (or standard deviations).

#### Author(s)

Michail Tsagris

R implementation and documentation: Michail Tsagris <mtsagris@yahoo.gr> and Manos Papadakis <papadakm95@gmail.com>.

#### <span id="page-16-0"></span>See Also

[pooled.colVars](#page-18-1)

#### Examples

```
colmeansvars( as.matrix(iris[, 1:4]) )
```
Column-wise MLE of some univariate distributions *Column-wise MLE of some univariate distributions*

### <span id="page-16-1"></span>Description

Column-wise MLE of some univariate distributions.

#### Usage

```
collognorm.mle(x)
collogitnorm.mle(x)
colborel.mle(x)
colhalfnorm.mle(x)
colordinal.mle(x, link = "logit")
```
#### Arguments

x A numerical matrix with data. Each column refers to a different vector of observations of the same distribution. The values of for Lognormal must be greater than zero, for the logitnormal they must by percentages, exluding 0 and 1, whereas for the Borel distribution the x must contain integer values greater than 1. For the halfnormal the numbers must be strictly positive, while for the ordinal this can be a numerical matrix with values 1, 2, 3,..., not zeros. link This can either be "logit" or "probit". It is the link function to be used.

### Details

For each column, the same distribution is fitted and its parameters and log-likelihood are computed.

#### Value

A matrix with two or three columns. The first one or the first two contain the parameter(s) of the distribution and the second or third column the relevant log-likelihood. For the ordinal a list including:

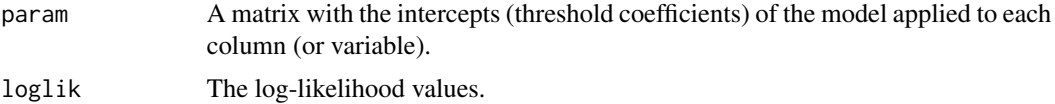

#### <span id="page-17-0"></span>Author(s)

Michail Tsagris

R implementation and documentation: Michail Tsagris <mtsagris@uoc.gr>.

#### References

N.L. Johnson, S. Kotz \& N. Balakrishnan (1994). Continuous Univariate Distributions, Volume 1 (2nd Edition).

N.L. Johnson, S. Kotz \& N. Balakrishnan (1970). Distributions in statistics: continuous univariate distributions, Volume 2.

Agresti, A. (2002) Categorical Data. Second edition. Wiley.

#### See Also

[censpois.mle](#page-60-1)[,gammapois.mle](#page-58-1)

### Examples

```
x \le matrix( exp( rnorm(1000 \star 50) ), ncol = 50)
a <- collognorm.mle(x)
x < - NULL
```
Column-wise MLE of the angular Gaussian distribution *Column-wise MLE of the angular Gaussian distribution*

### <span id="page-17-1"></span>Description

Column-wise MLE of the angular Gaussian distribution.

#### Usage

```
colspml.mle(x , tol = 1e-07, maxiters = 100, parallel = FALSE)
```
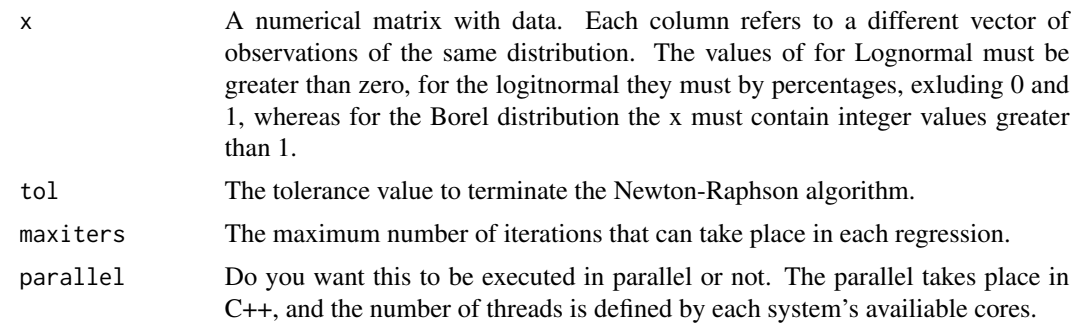

### <span id="page-18-0"></span>Details

For each column, spml.mle function is applied that fits the angular Gaussian distribution estimates its parameters and computes the maximum log-likelihood.

#### Value

A matrix with four columns. The first two are the mean vector, then the  $\gamma$  parameter, and the fourth column contains maximum log-likelihood.

#### Author(s)

Stefanos Fafalios

R implementation and documentation: Stefanos Fafalios <stefanosfafalios@gmail.com>

### References

Presnell Brett, Morrison Scott P. and Littell Ramon C. (1998). Projected multivariate linear models for directional data. Journal of the American Statistical Association, 93(443): 1068-1077.

### See Also

[collognorm.mle](#page-16-1)[,gammapois.mle](#page-58-1)

### Examples

```
x \le matrix( runif(100 * 10), ncol = 10)
a \leftarrow \text{colspml}.\text{mle}(x)x < - NULL
```
Column-wise pooled variances across groups *Column-wise pooled variances across groups*

#### <span id="page-18-1"></span>Description

Column-wise pooled variances across groups.

#### Usage

```
pooled.colVars(x, ina, std = FALSE)
```
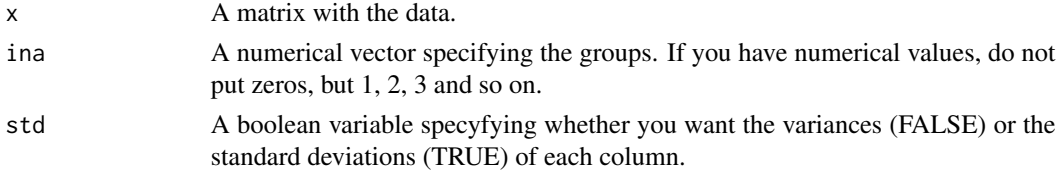

### Details

This function cacluates the pooled variance (or standard deviation) for a range of groups for each column.

#### Value

A vector with the pooled column variances or standard deviations.

### Author(s)

Michail Tsagris

R implementation and documentation: Michail Tsagris <mtsagris@yahoo.gr> and Manos Papadakis <papadakm95@gmail.com>.

### See Also

[colmeansvars](#page-15-1)

### Examples

```
pooled.colVars( as.matrix(iris[, 1:4]), as.numeric(iris[, 5]) )
```
Column-wise summary statistics with grouping variables *Column-wise summary statistics with grouping variables*

### Description

Column-wise summary statistics with grouping variables.

#### Usage

colGroup(x,ina,method="sum",names=TRUE, std = FALSE)

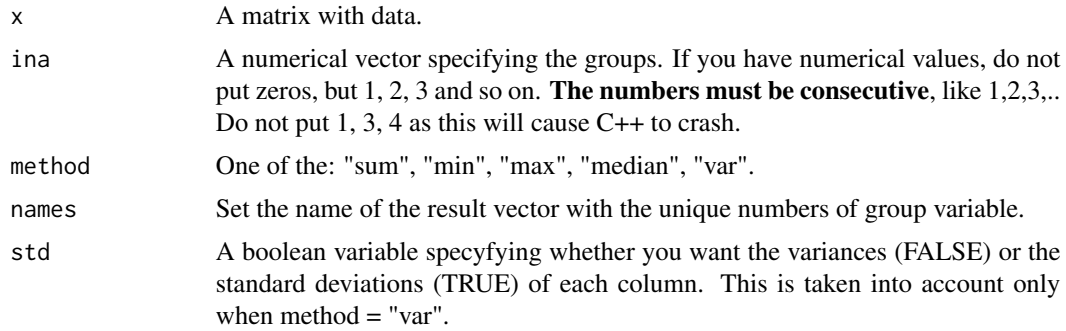

<span id="page-19-0"></span>

### <span id="page-20-0"></span>Value

Column wise of grouping variables. You can also include diagonal to the check.

#### Author(s)

Manos Papadakis

R implementation and documentation: Manos Papadakis <papadakm95@gmail.com>.

#### See Also

[Quantile,colQuantile,rowQuantile](#page-78-1)

### Examples

```
x \le matrix(runif(100 * 5), 100, 5)
group <- sample(1:3, 100, TRUE)
all.equal( colGroup(x, group), rowsum(x, group) )
```
Constrained least squares *Constrained least squares*

#### Description

Constrained least squares.

#### Usage

cls(y, x, R, ca)

### Arguments

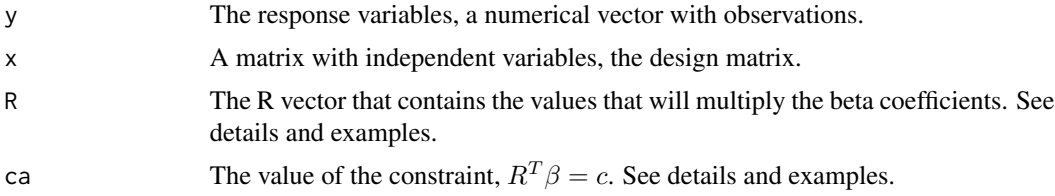

#### Details

This is described in Chapter 8.2 of Hansen (2019). The idea is to inimise the sum of squares of the residuals under the constraint  $R^T \beta = c$ . As mentioned above, be careful with the input you give in the x matrix and the R vector.

## <span id="page-21-0"></span>Value

A list including:

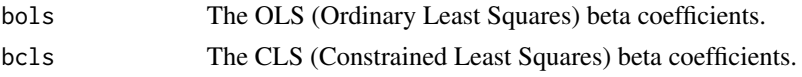

### Author(s)

Michail Tsagris

R implementation and documentation: Michail Tsagris <mtsagris@yahoo.gr>

#### References

Hansen, B. E. (2019). Econometrics. [https://www.ssc.wisc.edu/~bhansen/econometrics/](https://www.ssc.wisc.edu/~bhansen/econometrics/Econometrics.pdf) [Econometrics.pdf](https://www.ssc.wisc.edu/~bhansen/econometrics/Econometrics.pdf)

## See Also

[gee.reg](#page-29-1)[,bic.regs](#page-8-1)[,ztp.reg](#page-86-1)

### Examples

x <- as.matrix( iris[1:50, 1:4] ) y <- rnorm(50)  $R \leftarrow c(1, 1, 1, 1)$ cls(y, x, R, 1)

Correlation significance testing using Fisher's z-transformation *Correlation significance testing using Fisher's z-transformation*

### Description

Correlation significance testing using Fisher's z-transformation.

### Usage

 $cor\_test(y, x, type = "pearson", rho = 0, a = 0.05)$ 

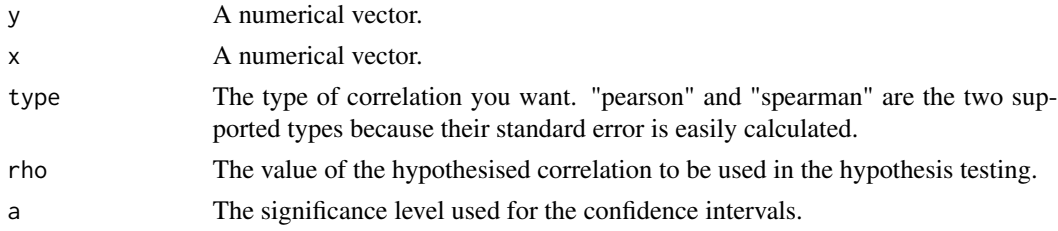

### <span id="page-22-0"></span>Details

The function uses the built-in function "cor" which is very fast, then computes a confidence interval and produces a p-value for the hypothesis test.

### Value

A vector with 5 numbers; the correlation, the p-value for the hypothesis test that each of them is equal to "rho", the test statistic and the \$a/2%\$ lower and upper confidence limits.

#### Author(s)

Michail Tsagris

R implementation and documentation: Michail Tsagris <mtsagris@yahoo.gr>.

### See Also

[allbetas,univglms](#page-0-0)

### Examples

 $x < -$  rcauchy(60)  $y \le -$  rnorm(60) cor\_test(y, x)

Covariance between a variable and a matrix of variables *Covariance between a variable and a matrix of variables*

### <span id="page-22-1"></span>Description

Covariance between a variable and a matrix of variables.

#### Usage

covar(y, x)

### Arguments

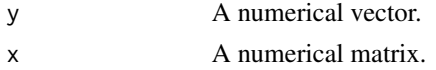

### Details

The function calculates the covariance between a variable and many others.

### Value

A vector with the covariances.

#### <span id="page-23-0"></span>Author(s)

Michail Tsagris and Manos Papadakis

R implementation and documentation: Michail Tsagris <mtsagris@yahoo.gr>

### See Also

[circ.cors1,](#page-13-1)[bic.regs](#page-8-1)

### Examples

```
y \leftarrow \text{norm}(40)x \le - matrix( rnorm(40 \star 10), ncol = 10)
covar(y, x)
cov(y, x)
```
Diagonal values of the Hat matrix *Diagonal values of the Hat matrix*

### Description

Diagonal values of the Hat matrix.

#### Usage

leverage(x)

### Arguments

x A matrix with independent variables, the design matrix.

#### Details

The function returns the diagonal values of the Hat matrix used in linear regression. We did not call it "hatvalues" as R contains a built-in function with such a name.

#### Value

A vector with the diagonal Hat matrix values, the leverage of each observation.

### Author(s)

Michail Tsagris

R implementation and documentation: Michail Tsagris <mtsagris@yahoo.gr>

### <span id="page-24-0"></span>Empirical entropy 25

### References

Hansen, B. E. (2019). Econometrics. [https://www.ssc.wisc.edu/~bhansen/econometrics/](https://www.ssc.wisc.edu/~bhansen/econometrics/Econometrics.pdf) [Econometrics.pdf](https://www.ssc.wisc.edu/~bhansen/econometrics/Econometrics.pdf)

### See Also

[gee.reg](#page-29-1)[,bic.regs](#page-8-1)[,ztp.reg](#page-86-1)

### Examples

```
x <- as.matrix( iris[1:50, 1:4] )
a \leftarrow \text{leverage}(x)
```
Empirical entropy *Empirical entropy*

### Description

Empirical entropy.

#### Usage

empirical.entropy(x,  $k = NULL$ , pretty = FALSE)

### Arguments

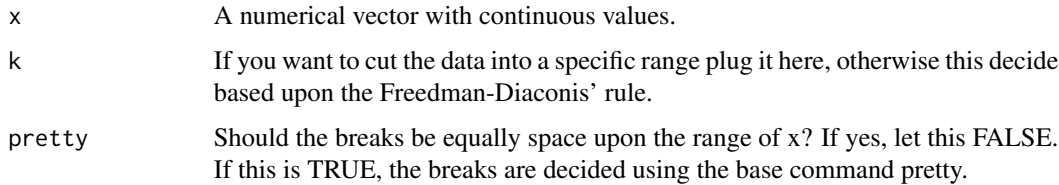

### Details

The function computes the empirical entropy.

### Value

The estimated empirical entropy.

#### Author(s)

Michail Tsagris

R implementation and documentation: Michail Tsagris <mtsagris@yahoo.gr>.

### References

[https://en.wikipedia.org/wiki/Entropy\\_estimation](https://en.wikipedia.org/wiki/Entropy_estimation)

<https://en.wikipedia.org/wiki/Histogram>

Freedman David and Diaconis P. (1981). On the histogram as a density estimator: L2 theory. Zeitschrift fur Wahrscheinlichkeitstheorie und Verwandte Gebiete. 57(4): 453-476.

#### See Also

[Quantile,](#page-78-1)[pretty](#page-0-0)

### Examples

```
x < - rnorm(100)
empirical.entropy(x)
empirical.entropy(x, pretty = TRUE)
```
Fixed intercepts Poisson regression *Fixed intercepts Poisson regression*

### <span id="page-25-1"></span>Description

Fixed intercepts Poisson regression.

#### Usage

fipois.reg(y, x, id, tol = 1e-07, maxiters =  $100$ )

#### Arguments

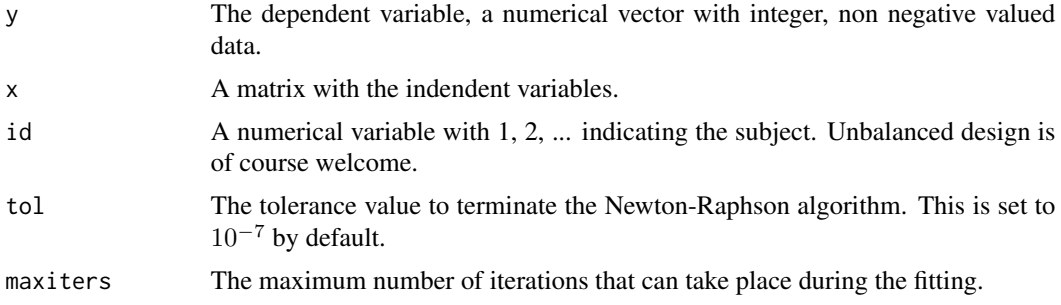

### Details

Fixed intercepts Poisson regression for clustered count data is fitted. According to Demidenko (2013), when the number of clusters (N) is small and the number of observations per cluster  $(n<sub>i</sub>)$ is relatively large, say  $min(n_i) > N$ , one may assume that the intercept  $\alpha_i = \beta + u_i$  is fixed and unknown  $(i = 1, ..., N)$ .

<span id="page-25-0"></span>

### <span id="page-26-0"></span>Value

A list including:

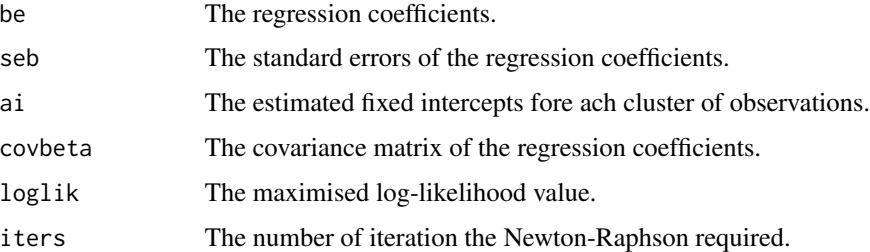

### Author(s)

Michail Tsagris

R implementation and documentation: Michail Tsagris <mtsagris@yahoo.gr>.

### References

Eugene Demidenko (2013). Mixed Models: Theory and Applications with R, pages 388-389, 2nd Edition. New Jersey: Wiley \& Sons (excellent book).

### See Also

[cluster.lm,](#page-36-1)[covar,](#page-22-1)[welch.tests](#page-44-1)

#### Examples

```
y <- rpois(200, 10)
id \leq samemath>sample(1:10, 200, replace = TRUE)x <- rpois(200, 10)
fipois.reg(y, x, id)
```
Forward Backward Early Dropping selection regression *Forward Backward Early Dropping selection regression*

### Description

Forward Backward Early Dropping selection regression.

#### Usage

```
fbed.reg(y, x, alpha = 0.05, type = "logistic", K = 0, backward = FALSE,
        parallel = FALSE, tol = 1e-07, maxiters = 100)
```
#### **Arguments**

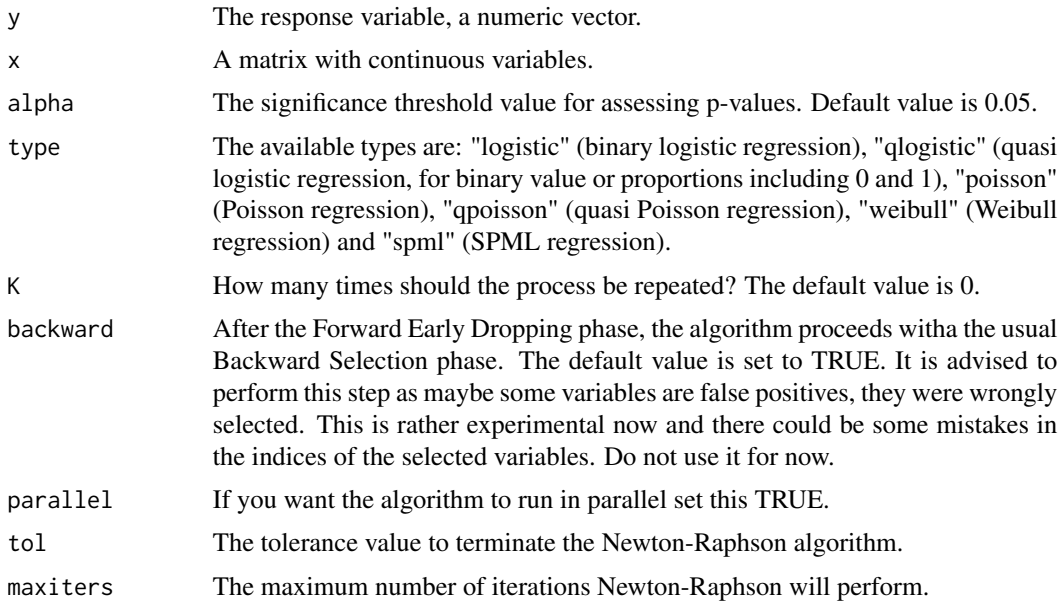

### Details

The algorithm is a variation of the usual forward selection. At every step, the most significant variable enters the selected variables set. In addition, only the significant variables stay and are further examined. The non signifcant ones are dropped. This goes until no variable can enter the set. The user has the option to re-do this step 1 or more times (the argument K). In the end, a backward selection is performed to remove falsely selected variables. Note that you may have specified, for example, K=10, but the maximum value FBED used can be 4 for example.

The "qlogistic" and "qpoisson" proceed with the Wald test and no backward is performed, while for all the other regression types, the log-likelihood ratio test is used and backward phase is available.

### Value

If K is a single number a list including:

Note, that the "gam" argument must be the same though.

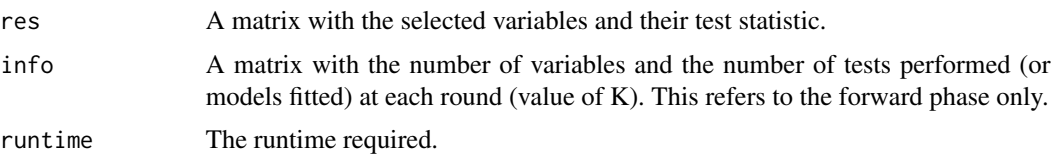

#### Author(s)

Michail Tsagris and Stefanos Fafalios

R implementation and documentation: Michail Tsagris <mtsagris@yahoo.gr> and Stefanos Fafalios <stefanosfafalios@gmail.com>

#### <span id="page-28-0"></span>References

Borboudakis G. and Tsamardinos I. (2019). Forward-backward selection with early dropping. Journal of Machine Learning Research, 20(8): 1-39.

Tsagis M. (2018). Guide on performing feature selection with the R package MXM. [http://](http://mensxmachina.org/site/wp-content/uploads/2018/04/Guide-on-performing-feature-selection-with-the-R-package-MXM.pdf) [mensxmachina.org/site/wp-content/uploads/2018/04/Guide-on-performing-feature-se](http://mensxmachina.org/site/wp-content/uploads/2018/04/Guide-on-performing-feature-selection-with-the-R-package-MXM.pdf)lection-with-the-R[pdf](http://mensxmachina.org/site/wp-content/uploads/2018/04/Guide-on-performing-feature-selection-with-the-R-package-MXM.pdf)

### See Also

[logiquant.regs,](#page-41-1)[bic.regs](#page-8-1)[,gee.reg](#page-29-1)

#### Examples

```
#simulate a dataset with continuous data
x \le matrix( runif(100 * 50, 1, 100), ncol = 50)
y <- rnbinom(100, 10, 0.5)
a \leftarrow \text{fbed}.\text{reg}(y, x, \text{ type} = \text{"poisson"}
```
Gamma regression with a log-link

*Gamma regression with a log-link*

#### Description

Gamma regression with a log-link.

### Usage

gammareg(y, x, tol = 1e-07, maxiters =  $100$ )

#### Arguments

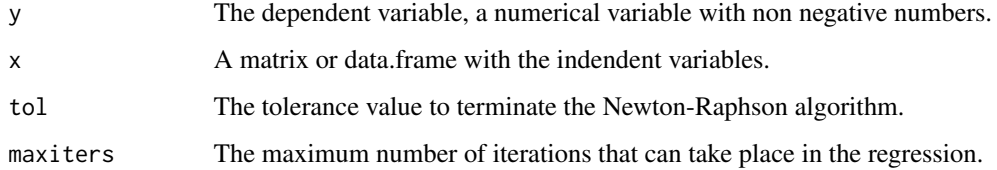

### Details

The gamma.reg fits a Gamma regression with a log-link. The gamma.con fits a Gamma regression with a log link with the intercept only ( $glm(y \sim 1, Gamma(log))$ ).

### <span id="page-29-0"></span>Value

A list including:

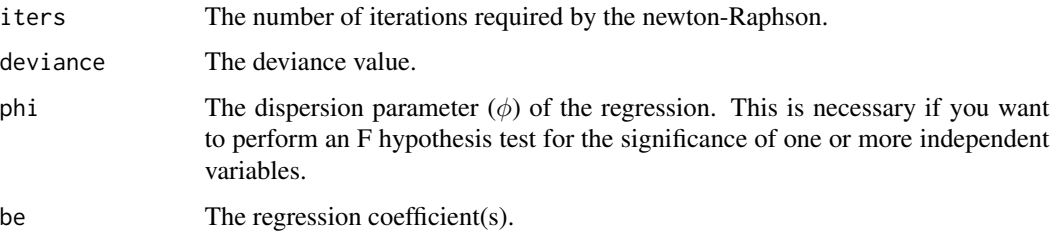

### Author(s)

Michail Tsagris

R implementation and documentation: Stefanos Fafalios <stefanosfafalios@gmail.com> and Michail Tsagris <mtsagris@uoc.gr>

### References

McCullagh, Peter, and John A. Nelder. Generalized linear models. CRC press, USA, 2nd edition, 1989.

### See Also

[gammaregs,](#page-39-1)[zigamma.mle](#page-62-1)

### Examples

y <- rgamma(100, 3, 4)  $x \le$  matrix( rnorm(100  $\star$  2), ncol = 2)  $m1 \leq -g \ln(y \sim x, \text{ family} = \text{Gamma}(\log x)$ m2 <- gammareg(y, x)

GEE Gaussian regression *GEE Gaussian regression*

### <span id="page-29-1"></span>Description

GEE Gaussian regression.

#### Usage

 $gee.read(y, x, id, tol = 1e-07, maxiters = 100)$ 

#### Arguments

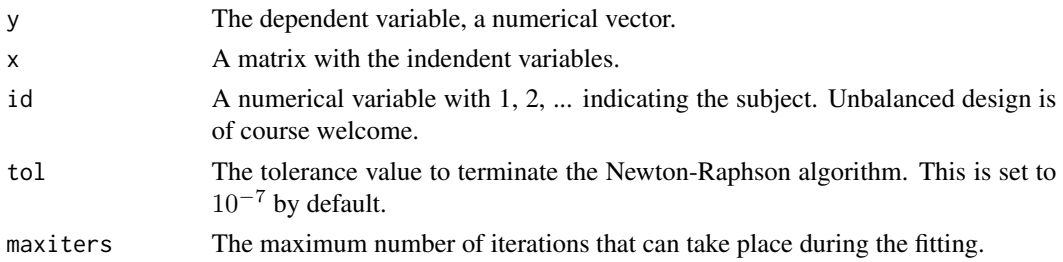

### Details

Gaussin GEE regression is fitted.

### Value

A list including:

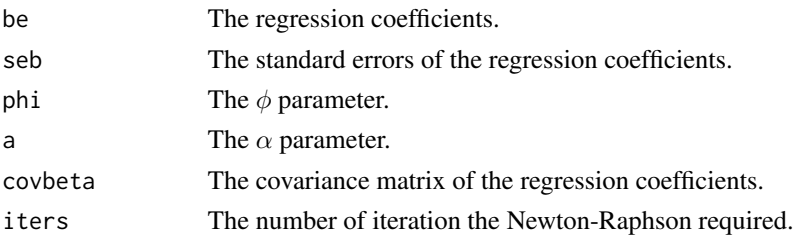

### Author(s)

Michail Tsagris R implementation and documentation: Michail Tsagris <mtsagris@yahoo.gr>.

#### References

Wang M. (2014). Generalized estimating equations in longitudinal data analysis: a review and recent developments. Advances in Statistics, 2014.

Hardin J. W. and Hilbe J. M. (2002). Generalized estimating equations. Chapman and Hall/CRC.

### See Also

[cluster.lm,](#page-36-1)[fipois.reg](#page-25-1)[,covar](#page-22-1)[,welch.tests](#page-44-1)

```
y <- rnorm(200)
id <- sample(1:20, 200, replace = TRUE)
x <- rnorm(200, 3)
gee.reg(y, x, id)
```
<span id="page-31-0"></span>Gumbel regression *Gumbel regression*

### Description

Gumbel regression.

### Usage

gumbel.reg(y, x, tol = 1e-07, maxiters =  $100$ )

### Arguments

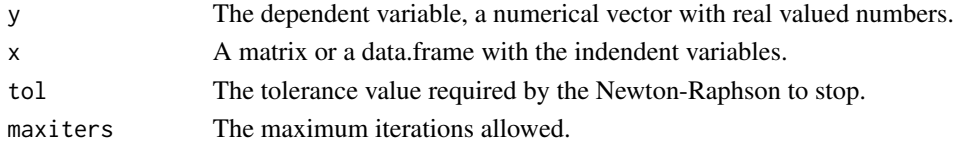

### Details

A Gumbel regression model is fitted. the standard errors of the regressions are not returned as we do not compute the full Hessian matrix at each step of the Newton-Raphson.

### Value

A list including:

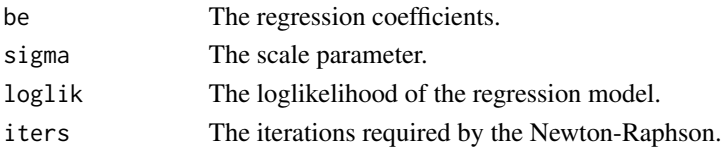

### Author(s)

Michail Tsagris

R implementation and documentation: Michail Tsagris <mtsagris@yahoo.gr>.

#### See Also

[negbin.reg,](#page-68-1)[ztp.reg](#page-86-1)

```
y <- rnorm(100)
x \leftarrow \text{matrix}(rnorm(100 * 3), ncol = 3)mod <- gumbel.reg(y, x)
```
<span id="page-32-1"></span><span id="page-32-0"></span>

#### Description

Performs intersection in the same manner as R's base package intersect works.

### Usage

Intersect(x, y)

#### Arguments

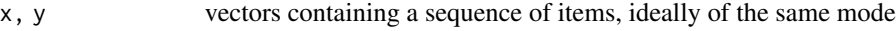

#### Details

The function will discard any duplicated values in the arguments.

### Value

The function will return a vector of the same mode as the arguments given. NAs will be removed.

### Author(s)

Marios Dimitriadis

R implementation and documentation: Marios Dimitriadis <kmdimitriadis@gmail.com>

### See Also

[intersect](#page-0-0)

```
x <- c(sort(sample(1:20, 9)))
y <- c(sort(sample(3, 23, 7)))
Intersect(x, y)
```
<span id="page-33-0"></span>Item difficulty and discrimination

*Item difficulty and discrimination*

### Description

Item difficulty and discrimination.

#### Usage

diffic(x)

discrim(x, frac =  $1/3$ )

#### Arguments

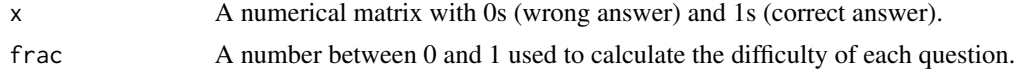

### Details

The difficulty and the discrimination of each question (item) are calculated.

#### Value

A vector with the item difficulties or item discriminations.

#### Author(s)

Michail Tsagris

R implementation and documentation: Michail Tsagris <mtsagris@yahoo.gr>

### References

Kaplan E. L. and Meier P. (1958). Nonparametric estimation from incomplete observations. Journal of the American Statistical Association, 53(282): 457-481.

### See Also

[Quantile,](#page-78-1)[colmeansvars](#page-15-1)

```
x \le matrix(rbinom(100 * 10, 1, 0.7), ncol = 10)
diffic(x)
discrim(x)
```
### <span id="page-34-0"></span>Description

Jackknife sample mean.

### Usage

jack.mean(x)

#### Arguments

x A numerical vector with data.

### Details

An efficient implementation of the jackknife mean is provided.

#### Value

The jackknife sample mean.

#### Author(s)

Michail Tsagris

R implementation and documentation: Michail Tsagris <mtsagris@yahoo.gr>.

### References

Efron Bradley and Robert J. Tibshirani (1993). An introduction to the bootstrap. New York: Chapman \& Hall/CRC.

### See Also

[welch.tests](#page-44-1)[,trim.mean](#page-82-1)

### Examples

 $x \leftarrow \text{rnorm}(50)$ jack.mean(x)

## <span id="page-35-0"></span>Kaplan-Meier estimate of a survival function *Kaplan-Meier estimate of a survival function*

### Description

Kaplan-Meier estimate of a survival function.

#### Usage

km(ti, di)

#### Arguments

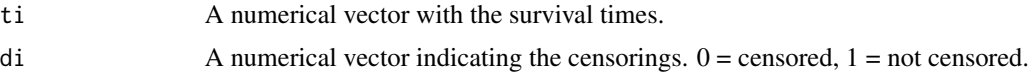

### Details

The Kaplan-Meier estimate of the survival function takes place.

### Value

A matrix with 4 columns. The non censored times, the number of subjects at risk, the number of events at each time and the estimated survival

### Author(s)

Michail Tsagris

R implementation and documentation: Michail Tsagris <mtsagris@yahoo.gr>

### References

Kaplan E. L. and Meier P. (1958). Nonparametric estimation from incomplete observations. Journal of the American Statistical Association, 53(282): 457-481.

### See Also

[sp.logiregs](#page-38-1)

```
y <- rgamma(40, 10, 1)
di <- rbinom(40, 1, 0.6)
a <- km(y, di)
```
Linear regression with clustered data *Linear regression with clustered data*

# Description

Linear regression with clustered data.

## Usage

cluster.lm(y, x, id)

## Arguments

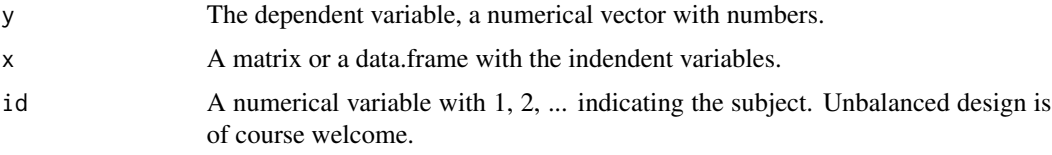

## Details

A linear regression model for clustered data is fitted. For more information see Chapter 4.21 of Hansen (2019).

# Value

A list including:

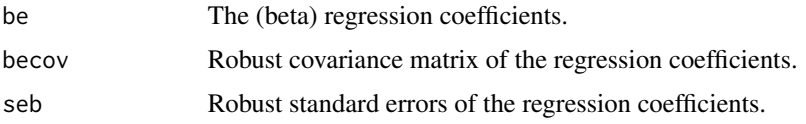

# Author(s)

Michail Tsagris

R implementation and documentation: Michail Tsagris <mtsagris@yahoo.gr>

# References

Hansen, B. E. (2019). Econometrics. [https://www.ssc.wisc.edu/~bhansen/econometrics/](https://www.ssc.wisc.edu/~bhansen/econometrics/Econometrics.pdf) [Econometrics.pdf](https://www.ssc.wisc.edu/~bhansen/econometrics/Econometrics.pdf)

#### See Also

[gee.reg](#page-29-0)

# Examples

```
y \le - rnorm(200)id \leq samemath>sample(1:20, 200, replace = TRUE)x < - rnorm(200, 3)
cluster.lm(y, x, id)
```
Mahalanobis depth *Mahalanobis depth*

#### Description

Mahalanobis depth.

## Usage

depth.mahala(x, data)

# Arguments

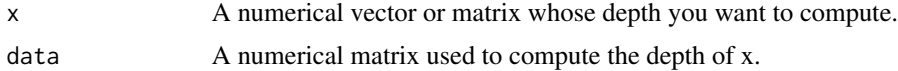

# Details

This function computes the Mahalanobis depth of x with respect to data.

# Value

A numevrical vector with the Mahalanobis depth for each value of x.

#### Author(s)

Michail Tsagris

R implementation and documentation: Michail Tsagris <mtsagris@yahoo.gr>.

#### References

Mahalanobis P. (1936). On the generalized distance in statistics. Proceedings of the National Academy India, 12 49–55.

Liu R.Y. (1992). Data depth and multivariate rank tests. In Dodge Y. (editors), L1-Statistics and Related Methods, 279–294.

# See Also

[welch.tests](#page-44-0)[,trim.mean](#page-82-0)

Many approximate simple logistic regressions 39

#### Examples

```
x <- as.matrix(iris[1:50, 1:4])
depth.mahala(x, x)
```
Many approximate simple logistic regressions *Many approximate simple logistic regressions.*

#### <span id="page-38-0"></span>**Description**

Many approximate simple logistic regressions.

#### Usage

sp.logiregs(y, x, logged = FALSE)

#### Arguments

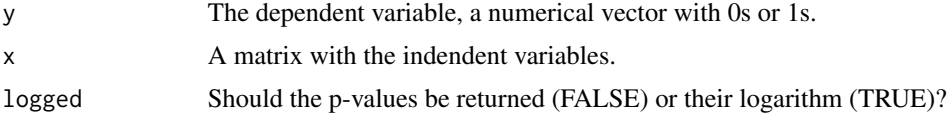

#### Details

Many simple approximate logistic regressions are performed and hypothesis testing for the singificance of each coefficient is returned. The code is available in the paper by Sikorska et al. (2013). We simply took the code and made some minor modifications. The explanation and the motivation can be found in their paper. They call it semi-parallel logistic regressions, hence we named the function sp.logiregs.

#### Value

A two-column matrix with the test statistics (Wald statistic) and their associated p-values (or their loggarithm).

#### Author(s)

Initial author Karolina Sikorska. Modifications by Michail Tsagris.

R implementation and documentation: Michail Tsagris <mtsagris@yahoo.gr>

# References

Karolina Sikorska, Emmanuel Lesaffre, Patrick FJ Groenen and Paul HC Eilers (2013), 14:166. GWAS on your notebook: fast semi-parallel linear and logistic regression for genome-wide association studies.

https://bmcbioinformatics.biomedcentral.com/track/pdf/10.1186/1471-2105-14-166

# See Also

[logiquant.regs,](#page-41-0)[bic.regs](#page-8-0)

#### Examples

```
y <- rbinom(200, 1, 0.5)
x \le matrix( rnorm(200 \star 50), ncol = 50)
a <- sp.logiregs(y, x)
```
Many Gamma regressions

*Many Gamma regressions*

#### Description

Many Gamma regressions.

## Usage

gammaregs(y, x, tol = 1e-07, logged = FALSE, parallel = FALSE, maxiters = 100)

# Arguments

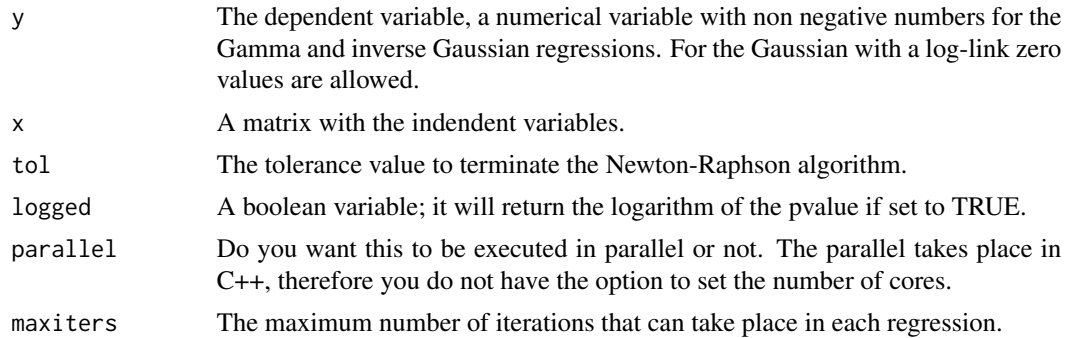

## Details

Many simple Gamma regressions with a log-link are fitted.

#### Value

A matrix with the test statistic values and their relevant (logged) p-values.

## Author(s)

Stefanos Fafalios and and Michail Tsagris

R implementation and documentation: Stefanos Fafalios <stefanosfafalios@gmail.com> and Michail Tsagris <mtsagris@uoc.gr>

# References

McCullagh, Peter, and John A. Nelder. Generalized linear models. CRC press, USA, 2nd edition, 1989.

Zakariya Yahya Algamal and Intisar Ibrahim Allyas (2017). Prediction of blood lead level in maternal and fetal using generalized linear model. International Journal of Advanced Statistics and Probability, 5(2): 65-69.

## See Also

[bic.regs,](#page-8-0)[gammareg](#page-28-0)

#### Examples

```
## Not run:
y <- rgamma(100, 3, 10)
x <- matrnorm(100, 10)
b \leq g \ln(y \sim x[, 1], family = Gamma(log))
anova(b, test= "F")
a <- gammaregs(y, x)
x < - NULL
## End(Not run)
```
Many score based zero inflated Poisson regressions *Many score based zero inflated Poisson regressions*

## Description

Many score based zero inflated Poisson regressions.

## Usage

```
score.zipregs(y, x, logged = FALSE )
```
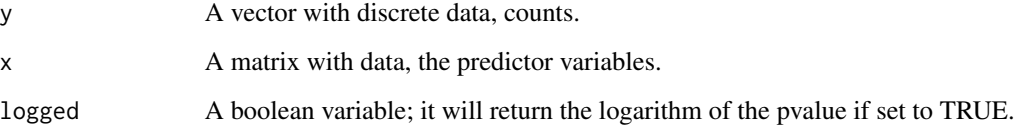

Instead of maximising the log-likelihood via the Newton-Raphson algorithm in order to perform the hypothesis testing that  $\beta_i = 0$  we use the score test. This is dramatcially faster as no model need to be fitted. The first derivative of the log-likelihood is known in closed form and under the null hypothesis the fitted values are all equal to the mean of the response variable y. The test is not the same as the likelihood ratio test. It is size correct nonetheless but it is a bit less efficient and less powerful. For big sample sizes though (5000 or more) the results are the same. It is also much faster then the classical likelihood ratio test.

## Value

A matrix with two columns, the test statistic and its associated (logged) p-value.

#### Author(s)

Michail Tsagris

R implementation and documentation: Michail Tsagris <mtsagris@yahoo.gr>.

## References

Lambert D. (1992). Zero-inflated Poisson regression, with an application to defects in manufacturing. Technometrics, 34(1):1-14.

Campbell, M.J. (2001). Statistics at Square Two: Understand Modern Statistical Applications in Medicine, pg. 112. London, BMJ Books.

## See Also

[ztp.reg,](#page-86-0)[censpois.mle](#page-60-0)

#### Examples

```
x \le - matrix( rnorm(1000 \star 1000), ncol = 1000)
y <- rpois(1000, 10)
y[1:150] < -0a <- score.zipregs(y, x)
x < - NULL
mean(a < 0.05) ## estimated type I error
```
Many simple quantile regressions using logistic regressions *Many simple quantile regressions using logistic regressions.*

## <span id="page-41-0"></span>Description

Many simple quantile regressions using logistic regressions.

## Usage

```
logiquant.regs(y, x, logged = FALSE)
```
#### Arguments

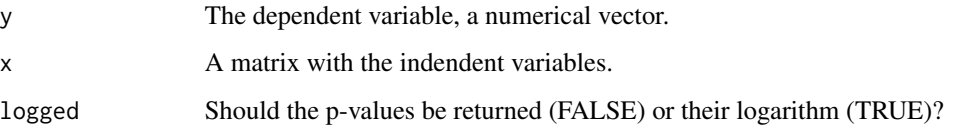

#### Details

Instead of fitting quantile regression models, one for each predictor variable and trying to assess its significance, Redden et al. (2004) proposed a simple singificance test based on logistic regression. Create an indicator variable I where 1 indicates a response value above its median and 0 elsewhere. Since I is binary, perform logistic regression for the predictor and assess its significance using the likelihood ratio test. We perform many logistic regression models since we have many predictors whose univariate association with the response variable we want to test.

## Value

A two-column matrix with the test statistics (likelihood ratio test statistic) and their associated pvalues (or their loggarithm).

#### Author(s)

Author: Michail Tsagris.

R implementation and documentation: Michail Tsagris <mtsagris@yahoo.gr>

#### References

David T. Redden, Jose R. Fernandez and David B. Allison (2004). A simple significance test for quantile regression. Statistics in Medicine, 23(16): 2587-2597

# See Also

## [bic.regs,](#page-8-0)[sp.logiregs](#page-38-0)

#### Examples

```
y <- rcauchy(100, 3, 2)
x \le matrix( rnorm(100 \star 50), ncol = 50)
a \leftarrow logiquant.regs(y, x)
```
Many simple Weibull regressions

*Many simple Weibull regressions.*

## Description

Many simple Weibull regressions.

### Usage

```
weib.regs(y, x, tol = 1e-07, logged = FALSE, parallel = FALSE, maxiters = 100)
```
#### Arguments

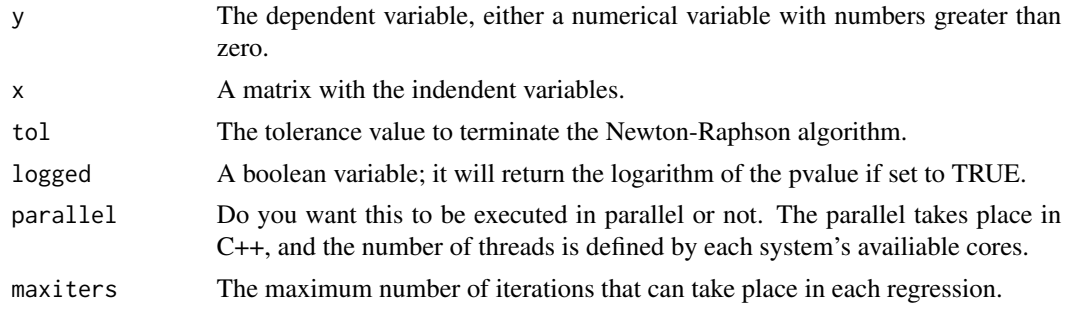

# Details

Many simple weibull regressions are fitted.

## Value

A matrix with the test statistic values and their associated (logged) p-values.

# Author(s)

Stefanos Fafalios

R implementation and documentation: Stefanos Fafalios <stefanosfafalios@gmail.com>.

## See Also

## [bic.regs](#page-8-0)

# Examples

```
y <- rgamma(100, 3, 4)
x \le matrix( rnorm( 100 \times 30 ), ncol = 30 )
a \leftarrow weib.regs(y, x)
x < - NULL
```
Many Welch tests *Many Welch tests.*

## <span id="page-44-0"></span>Description

Many Welch tests.

#### Usage

 $welch.tests(y, x, logged = FALSE, parallel = FALSE)$ 

# Arguments

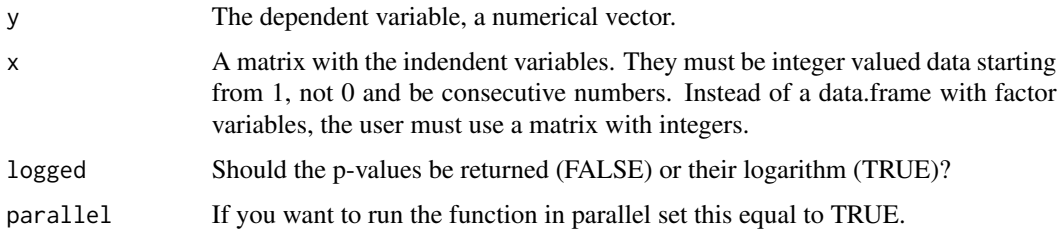

## Details

For each categorical predictor variable, a Welch test is performed. This is useful in feature selection algorithms, to determine for which variable, the means of the dependent variable differ across the different values.

# Value

A two-column matrix with the test statistics (F test statistic) and their associated p-values (or their loggarithm).

#### Author(s)

Michail Tsagris

R implementation and documentation: Michail Tsagris <mtsagris@yahoo.gr>

# References

B.L. Welch (1951). On the comparison of several mean values: an alternative approach. Biometrika, 38(3/4), 330-336.

#### See Also

[sp.logiregs,](#page-38-0)[pc.sel](#page-83-0)

# Examples

```
y <- rnorm(200)
x \le matrix(rbinom(200 * 50, 2, 0.5), ncol = 50) + 1
a <- welch.tests(y, x)
```
Max-Min Parents and Children variable selection algorithm for continuous responses *Max-Min Parents and Children variable selection algorithm for continuous responses*

# <span id="page-45-0"></span>Description

Max-Min Parents and Children variable selection algorithm for continuous responses.

# Usage

 $mmpc(y, x, max_k = 3, alpha = 0.05, method = "pearson",$  $ini = NULL$ , hash = FALSE, hashobject = NULL, backward = FALSE)

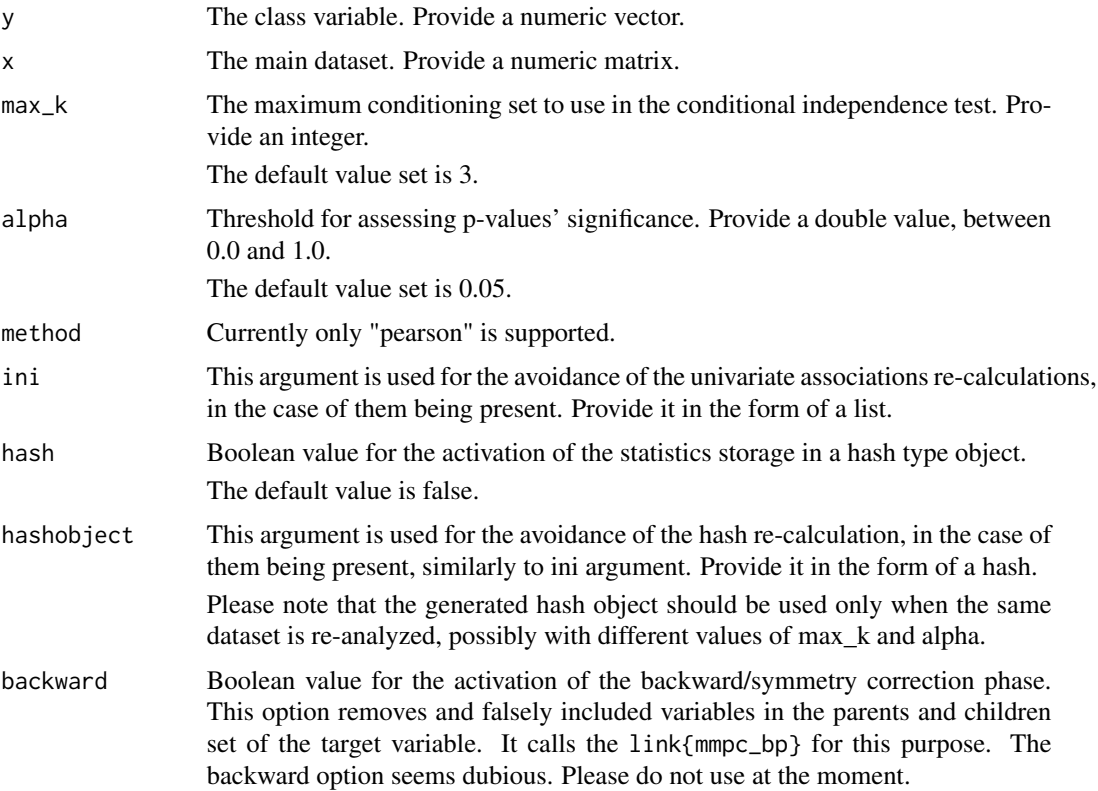

The MMPC function implements the MMPC algorithm as presented in "Tsamardinos, Brown and Aliferis. The max-min hill-climbing Bayesian network structure learning algorithm" http://www.dsllab.org/supplements/mmhc\_paper/paper\_online.pdf

#### Value

The output of the algorithm is an list including:

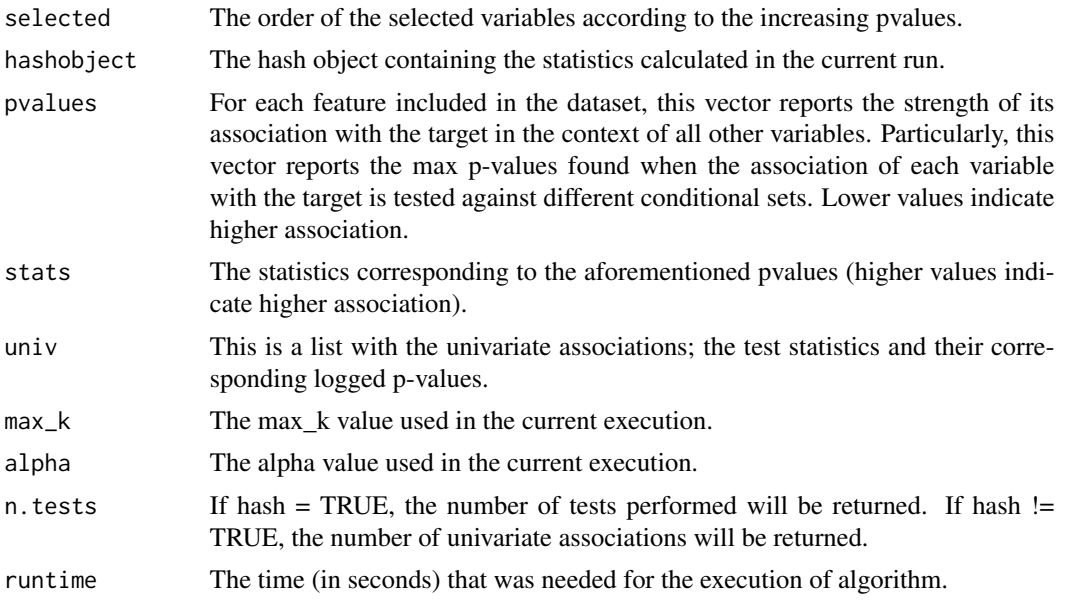

## Author(s)

Marios Dimitriadis

R implementation and documentation: Marios Dimitriadis <kmdimitriadis@gmail.com>

#### References

Feature Selection with the R Package MXM: Discovering Statistically Equivalent Feature Subsets, Lagani, V. and Athineou, G. and Farcomeni, A. and Tsagris, M. and Tsamardinos, I. (2017). Journal of Statistical Software, 80(7).

Tsamardinos, I., Aliferis, C. F., & Statnikov, A. (2003). Time and sample efficient discovery of Markov blankets and direct causal relations. In Proceedings of the ninth ACM SIGKDD international conference on Knowledge discovery and data mining (pp. 673-678). ACM.

Brown, L. E., Tsamardinos, I., & Aliferis, C. F. (2004). A novel algorithm for scalable and accurate Bayesian network learning. Medinfo, 711-715.

Tsamardinos, Brown and Aliferis (2006). The max-min hill-climbing Bayesian network structure learning algorithm. Machine learning, 65(1), 31-78.

Tsagis M. (2018). Guide on performing feature selection with the R package MXM. http://mensxmachina.org/site/wpcontent/uploads/2018/04/Guide-on-performing-feature-selection-with-the-R-package-MXM.pdf

48 Max-Min Parents and Children variable selection algorithm for non continuous responses

#### See Also

[mmpc](#page-45-0)

## Examples

```
set.seed(123)
# Dataset with continuous data
ds <- matrix(runif(100 * 500, 1, 100), ncol = 500)
# Class variable
tar \le 3 * ds[, 10] + 2 * ds[, 100] + 3 * ds[, 20] + rnorm(100, 0, 5)mmpc(tar, ds, max_k = 3, alpha = 0.05, method = "pearson")
```
Max-Min Parents and Children variable selection algorithm for non continuous responses *Max-Min Parents and Children variable selection algorithm for non continuous responses*

## Description

Max-Min Parents and Children variable selection algorithm for non continuous responses.

#### Usage

 $mmpc2(y, x, max_k = 3, threshold = 0.05, test = "logistic", init = NULL,$  $tol = 1e-07$ , backward = FALSE, maxiters = 100, parallel = FALSE)

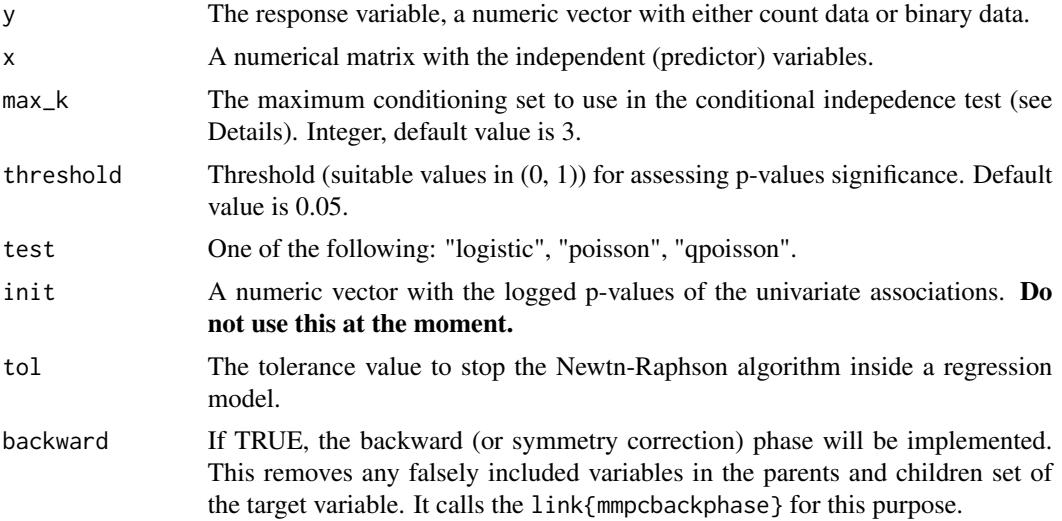

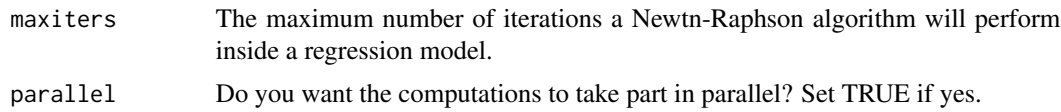

MMPC tests each feature for inclusion (selection). It is a variant of the forward selection procedure. a) at every step it removes the non significant variables and does not check thema again. b) Instead of testing a candidate variable conditioning on all previously selected variables, it uses subsets of the previously selected variables. All possible subsets of maximum size equal to max\_k. With the approrpiate pre-computations, at every step, it performs only the tests that were not exeucyted before, so it is not that time consuming.

# Value

The output of the algorithm is an S3 object including:

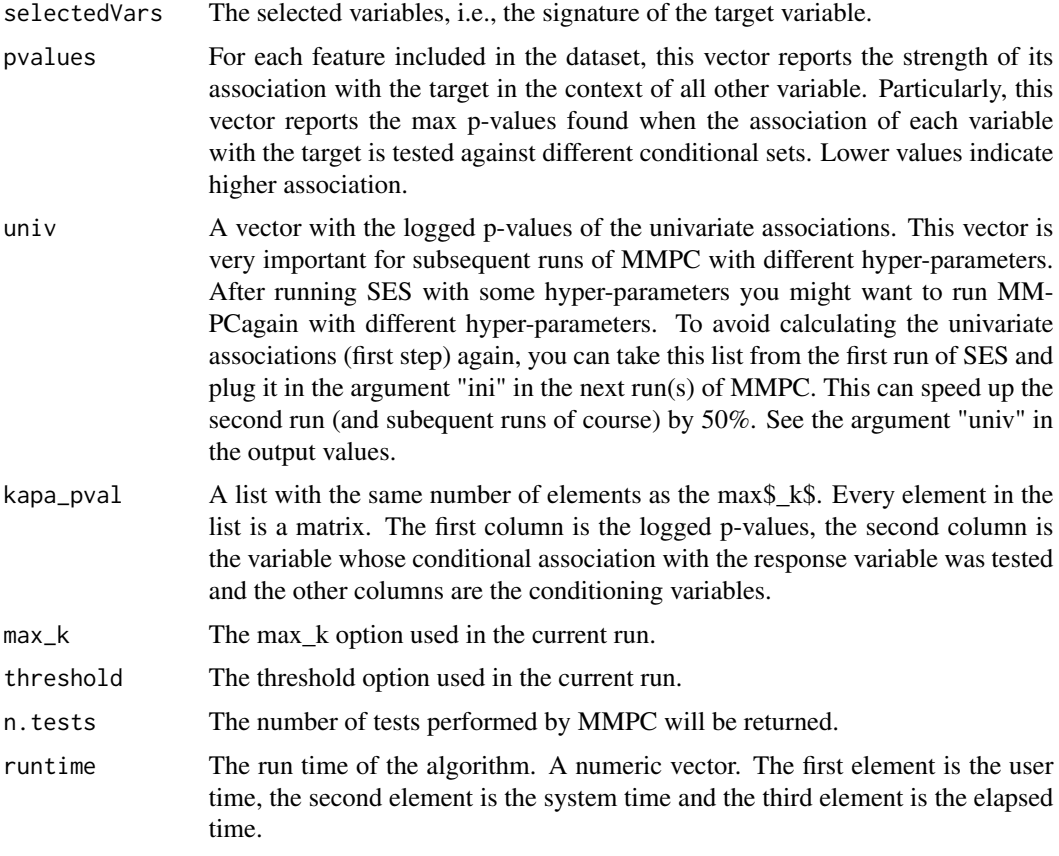

## Author(s)

Manos Papadakis

R implementation and documentation: Manos Papadakis <papadakm95@gmail.com>.

## References

Feature Selection with the R Package MXM: Discovering Statistically Equivalent Feature Subsets, Lagani, V. and Athineou, G. and Farcomeni, A. and Tsagris, M. and Tsamardinos, I. (2017). Journal of Statistical Software, 80(7).

Tsagis M. (2018). Guide on performing feature selection with the R package MXM. http://mensxmachina.org/site/wpcontent/uploads/2018/04/Guide-on-performing-feature-selection-with-the-R-package-MXM.pdf

Tsamardinos, I., Aliferis, C. F., & Statnikov, A. (2003). Time and sample efficient discovery of Markov blankets and direct causal relations. In Proceedings of the ninth ACM SIGKDD international conference on Knowledge discovery and data mining (pp. 673-678). ACM.

Brown, L. E., Tsamardinos, I., & Aliferis, C. F. (2004). A novel algorithm for scalable and accurate Bayesian network learning. Medinfo, 711-715.

#### See Also

[mmpc,](#page-45-0)[pc.sel,](#page-83-0)[fbed.reg](#page-26-0)

#### Examples

```
y <- rbinom(100, 1, 0.5)
x \le - matrix( rnorm(100 * 500), ncol = 500)
m1 < - mmpc2(y, x, max_k = 3, threshold = 0.05, test = "logistic")m2 \le fbed.reg(y, x, type = "logistic")
```
Maximum likelihood linear discriminant analysis *Maximum likelihood linear discriminant analysis*

#### **Description**

Maximum likelihood linear discriminant analysis.

#### Usage

mle.lda(xnew, x, ina)

#### Arguments

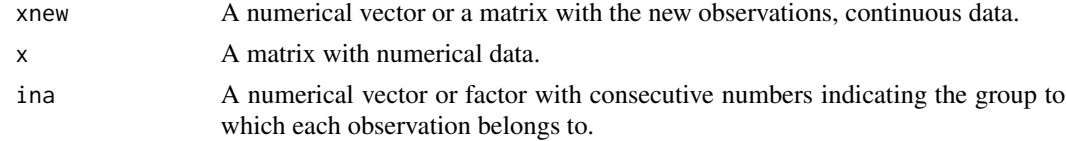

#### Details

Maximum likelihood linear discriminant analysis is performed.

# Value

A vector with the predicted group of each observation in "xnew".

## Author(s)

Michail Tsagris

R implementation and documentation: Michail Tsagris <mtsagris@yahoo.gr>

## References

Kanti V. Mardia, John T. Kent and John M. Bibby (1979). Multivariate analysis. Academic Press, London.

# See Also

[welch.tests](#page-44-0)

# Examples

x <- as.matrix(iris[, 1:4]) ina  $\le$  iris[, 5] a <- mle.lda(x, x, ina)

Merge 2 sorted vectors in 1 sorted vector *Merge 2 sorted vectors in 1 sorted vector*

# Description

Merge 2 sorted vectors in 1 sorted vector.

#### Usage

Merge(x,y)

### Arguments

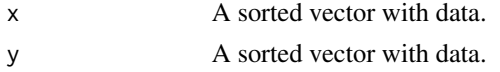

# Value

A sorted vector of the 2 arguments.

# Author(s)

Manos Papadakis

R implementation and documentation: Manos Papadakis <papadakm95@gmail.com>.

# See Also

[is.lower.tri,is.upper.tri](#page-11-0)

# Examples

 $x \le -1:10$  $y \le -1:20$ Merge(x,y)  $x \le -y \le -$  NULL

MLE of continuous univariate distributions defined on the positive line *MLE of continuous univariate distributions defined on the positive line*

# Description

MLE of continuous univariate distributions defined on the positive line.

## Usage

```
halfcauchy.mle(x, tol = 1e-07)
powerlaw.mle(x)
```
## Arguments

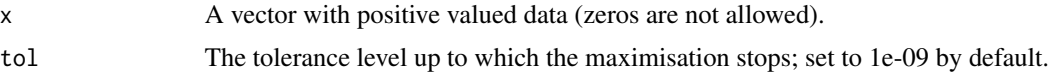

# Details

Instead of maximising the log-likelihood via a numerical optimiser we have used a Newton-Raphson algorithm which is faster. See wikipedia for the equations to be solved. For the power law we assume that the minimum value of x is above zero in order to perform the maximum likelihood estimation in the usual way.

## Value

Usually a list with three elements, but this is not for all cases.

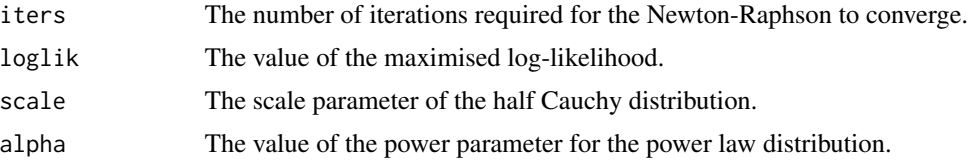

#### Author(s)

Michail Tsagris

R implementation and documentation: Michail Tsagris <mtsagris@yahoo.gr> and Manos Papadakis <papadakm95@gmail.com>.

# References

N.L. Johnson, S. Kotz \& N. Balakrishnan (1994). Continuous Univariate Distributions, Volume 1 (2nd Edition).

N.L. Johnson, S. Kotz \& N. Balakrishnan (1970). Distributions in statistics: continuous univariate distributions, Volume 2

You can also check the relevant wikipedia pages for these distributions.

#### See Also

[zigamma.mle,](#page-62-0) [censweibull.mle](#page-57-0)

## Examples

```
x <- abs( rcauchy(1000, 0, 2) )
halfcauchy.mle(x)
```
MLE of distributions defined for proportions *MLE of the Kumaraswamy distribution*

#### <span id="page-52-0"></span>Description

MLE of the Kumaraswamy distribution.

## Usage

kumar.mle(x, tol = 1e-07, maxiters =  $50$ )  $simplex.$ mle $(x, tol = 1e-07)$ zil.mle(x)

#### Arguments

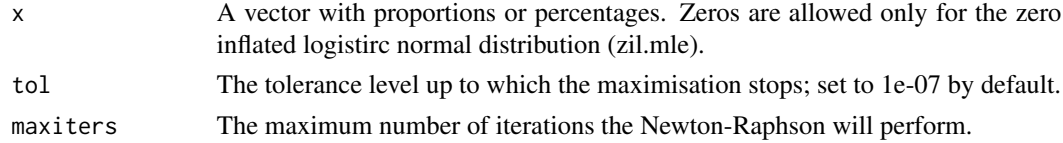

#### Details

Instead of maximising the log-likelihood via a numerical optimiser we have used a Newton-Raphson algorithm which is faster. See wikipedia for the equations to be solved.

# Value

Usually a list with three elements, but this is not for all cases.

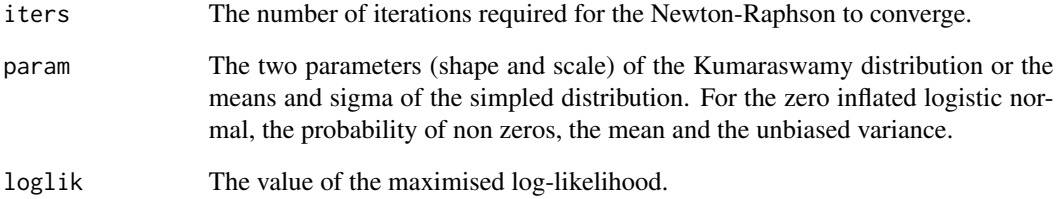

## Author(s)

Michail Tsagris

R implementation and documentation: Michail Tsagris <mtsagris@yahoo.gr>.

# References

Kumaraswamy, P. (1980). A generalized probability density function for double-bounded random processes. Journal of Hydrology. 46 (1-2): 79-88.

Jones, M.C. (2009). Kumaraswamy's distribution: A beta-type distribution with some tractability advantages. Statistical Methodology. 6(1): 70-81.

Connie Stewart (2013). Zero-inflated beta distribution for modeling the proportions in quantitative fatty acid signature analysis. Journal of Applied Statistics, 40(5): 985-992.

Zhang, W. & Wei, H. (2008). Maximum likelihood estimation for simplex distribution nonlinear mixed models via the stochastic approximation algorithm. The Rocky Mountain Journal of Mathematics, 38(5): 1863-1875.

You can also check the relevant wikipedia pages.

## See Also

[zigamma.mle,](#page-62-0) [censweibull.mle](#page-57-0)

#### Examples

```
u <- runif(1000)
a \leq 0.4 ; b \leq 1x \leftarrow (1 - (1 - u)^{(1/b)})^{(1/a)}kumar.mle(x)
```
MLE of some circular distributions with multiple samples *MLE of some circular distributions with multiple samples*

# Description

MLE of some circular distributions with multiple samples.

## Usage

multivm.mle(x, ina, tol = 1e-07, ell = FALSE) multispml.mle(x, ina, tol = 1e-07, ell = FALSE)

# Arguments

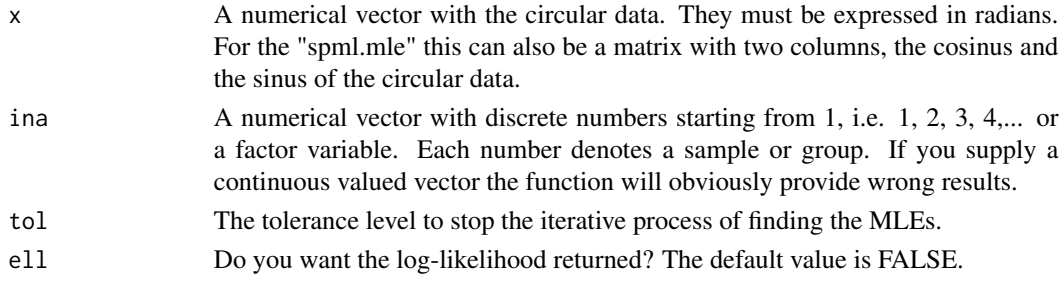

# Details

The parameters of the von Mises and of the bivariate angular Gaussian distributions are estimated for multiple samples.

# Value

A list including:

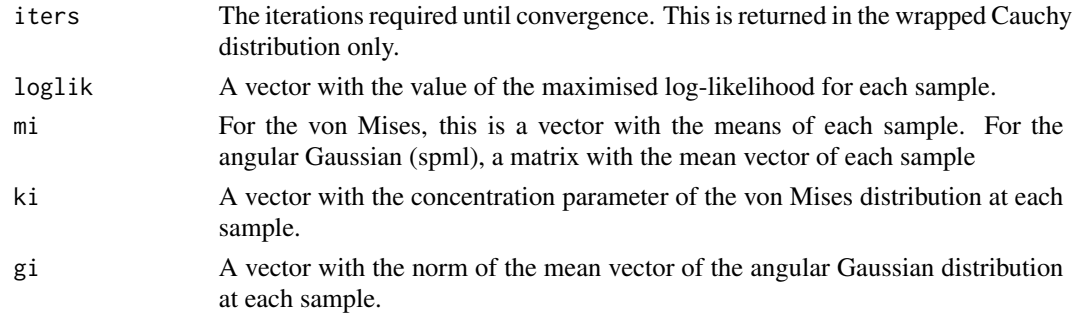

# Author(s)

Michail Tsagris

R implementation and documentation: Michail Tsagris <mtsagris@yahoo.gr>.

### References

Mardia K. V. and Jupp P. E. (2000). Directional statistics. Chicester: John Wiley \& Sons.

Sra S. (2012). A short note on parameter approximation for von Mises-Fisher distributions: and a fast implementation of Is(x). Computational Statistics,  $27(1)$ : 177-190.

Presnell Brett, Morrison Scott P. and Littell Ramon C. (1998). Projected multivariate linear models for directional data. Journal of the American Statistical Association, 93(443): 1068-1077.

Kent J. and Tyler D. (1988). Maximum likelihood estimation for the wrapped Cauchy distribution. Journal of Applied Statistics, 15(2): 247–254.

#### See Also

[colspml.mle](#page-17-0)[,purka.mle](#page-61-0)

## Examples

```
y <- rcauchy(100, 3, 1)
x \leq -yina <- rep(1:2, 50)
multivm.mle(x, ina)
multispml.mle(x, ina)
```
MLE of some truncated distributions *MLE of some truncated distributions*

# Description

MLE of some truncated distributions.

# Usage

```
trunccauchy.mle(x, a, b, tol = 1e-07)
truncexpmle(x, b, tol = 1e-07)
```
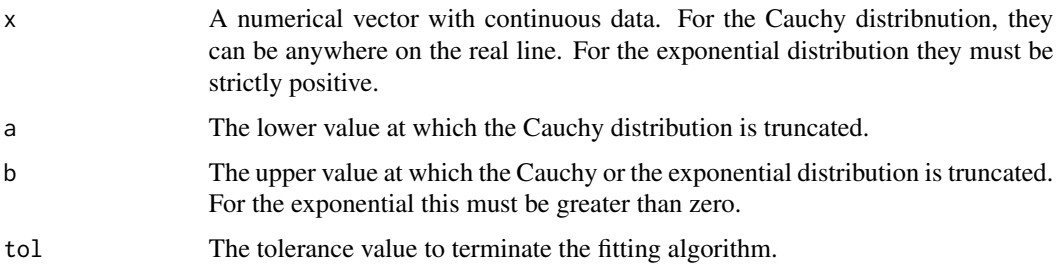

Maximum likelihood of some truncated distributions is performed.

# Value

A list including:

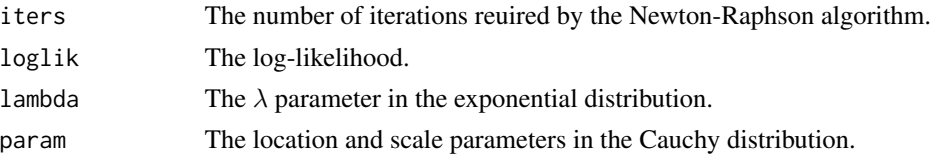

# Author(s)

Michail Tsagris R implementation and documentation: Michail Tsagris <mtsagris@yahoo.gr>

#### References

David Olive (2018). Applied Robust Statistics (Chapter 4). http://lagrange.math.siu.edu/Olive/ol-bookp.htm

#### See Also

[purka.mle](#page-61-0)

## Examples

 $x \leftarrow \text{rnorm}(500)$ trunccauchy.mle(x, -1, 1)

MLE of the Cauchy distribution with zero location *MLE of the Cauchy distribution with zero location*

# Description

MLE of the Cauchy distribution with zero location

# Usage

 $cawchy0.mle(x, tol = 1e-07)$ 

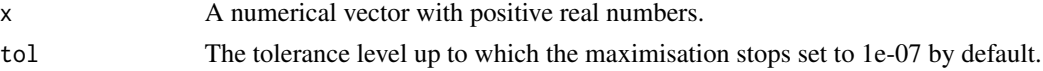

The Cauchy is the t distribution with 1 degree of freedom. The cauchy0.mle estimates the usual Cauchy distribution, over the real line, but assumes a zero location.

# Value

A list including:

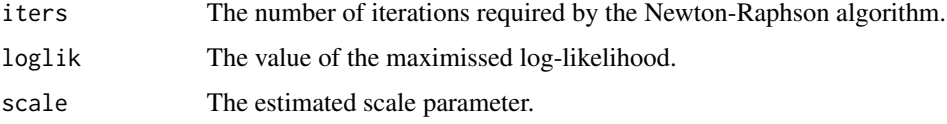

# Author(s)

Michail Tsagris

R implementation and documentation: Michail Tsagris <mtsagris@yahoo.gr>.

# See Also

[censweibull.mle](#page-57-0)

# Examples

```
x \le - abs( rcauchy(150, 0, 3))
cauchy0.mle(x)
```
MLE of the censored Weibull distribution *MLE of the censored Weibull distribution*

# <span id="page-57-0"></span>Description

MLE of the censored Weibull distribution.

### Usage

censweibull.mle(x, di, tol =  $1e-07$ )

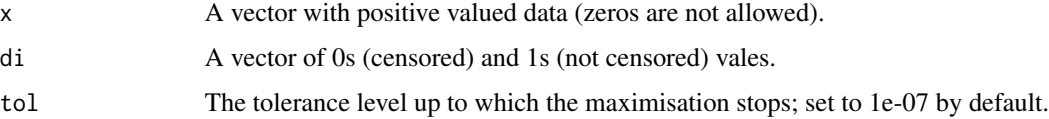

Instead of maximising the log-likelihood via a numerical optimiser we have used a Newton-Raphson algorithm which is faster.

## Value

A list including:

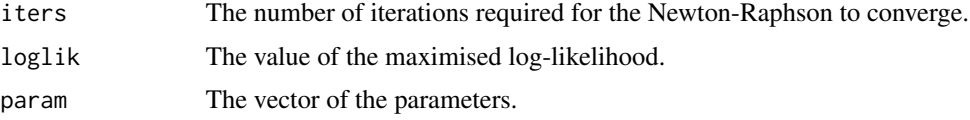

## Author(s)

Michail Tsagris

R implementation and documentation: Michail Tsagris <mtsagris@yahoo.gr>.

# References

Fritz Scholz (1996). Maximum Likelihood Estimation for Type I Censored Weibull Data Including Covariates. Technical report. ISSTECH-96-022, Boeing Information & Support Services, P.O. Box 24346, MS-7L-22.

<http://faculty.washington.edu/fscholz/Reports/weibcensmle.pdf>

# See Also

[km,](#page-35-0)[censpois.mle](#page-60-0)

## Examples

```
x \le - rweibull(300, 3, 6)
censweibull.mle(x, di = rep(1, 300))
di <- rbinom(300, 1, 0.9)
censweibull.mle(x, di)
```
MLE of the gamma-Poisson distribution *MLE of the gamma-Poisson distribution*

#### <span id="page-58-0"></span>Description

MLE of the gamma-Poisson distribution.

#### Usage

gammapois.mle(x, tol =  $1e-07$ )

# Arguments

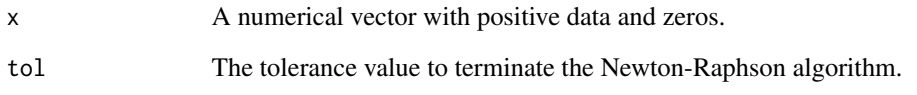

# Details

MLE of the gamma-Poisson distribution is fitted. When the rate in the Poisson follows a gamma distribution with shape = r and scale  $\theta$ , the resulting distribution is the gamm-Poisson. If the shape r is integer, the distribution is called negative binomial distribution.

## Value

A list including:

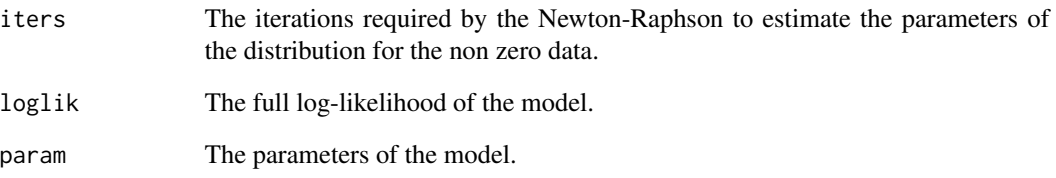

#### Author(s)

Michail Tsagris

R implementation and documentation: Michail Tsagris <mtsagris@yahoo.gr>

## References

Johnson Norman L., Kotz Samuel and Kemp Adrienne W. (1992). Univariate Discrete Distributions (2nd ed.). Wiley.

# See Also

[zigamma.mle](#page-62-0)

## Examples

```
x <- rnbinom(200, 20, 0.7)
gammapois.mle(x)
```
# <span id="page-60-0"></span>Description

MLE of the left censored Poisson distribution.

# Usage

censpois.mle $(x, tol = 1e-07)$ 

# Arguments

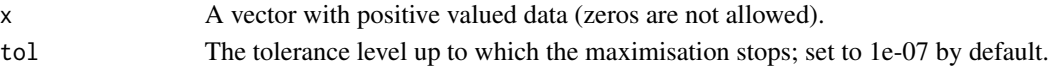

# Details

Instead of maximising the log-likelihood via a numerical optimiser we have used a Newton-Raphson algorithm which is faster. The lowest value in x is taken as the censored point. Values below are censored.

# Value

A list including:

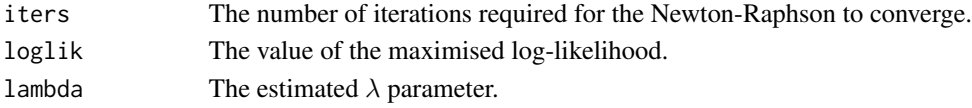

## Author(s)

Michail Tsagris

R implementation and documentation: Michail Tsagris <mtsagris@yahoo.gr>.

# See Also

[km,](#page-35-0)[censweibull.mle](#page-57-0)

# Examples

```
x1 <- rpois(10000,15)
x \leftarrow x1x[x<=10] = 10mean(x)
censpois.mle(x)$lambda
```
MLE of the Purkayashta distribution

*MLE of the Purkayashta distribution*

## <span id="page-61-0"></span>Description

MLE of the Purkayashta distribution.

#### Usage

 $purka.mle(x, tol = 1e-07)$ 

#### Arguments

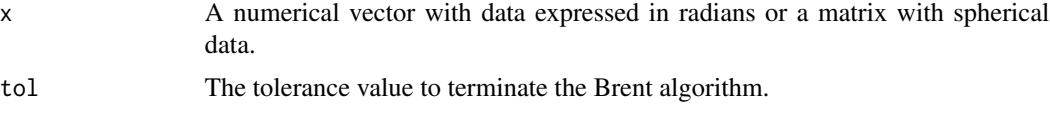

# Details

MLE of the Purkayastha distribution is performed.

## Value

A list including:

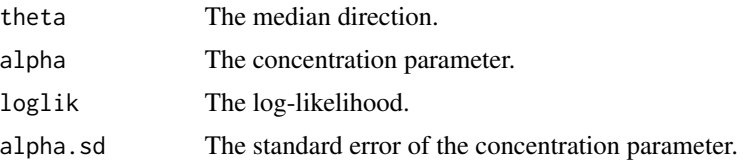

# Author(s)

Michail Tsagris

R implementation and documentation: Michail Tsagris <mtsagris@yahoo.gr>

## References

Purkayastha S. (1991). A Rotationally Symmetric Directional Distribution: Obtained through Maximum Likelihood Characterization. The Indian Journal of Statistics, Series A, 53(1): 70-83

Cabrera J. and Watson G. S. (1990). On a spherical median related distribution. Communications in Statistics-Theory and Methods, 19(6): 1973-1986.

# See Also

[circ.cor1](#page-13-0)

## Examples

```
x \le cbind( rnorm(100,1,1), rnorm(100, 2, 1))
x \leftarrow x / \sqrt{sqrt(rowSums(x^2))}purka.mle(x)
```
MLE of the zero inflated Gamma and Weibull distributions *MLE of the zero inflated Gamma and Weibull distributions*

# <span id="page-62-0"></span>Description

MLE of the zero inflated Gamma and Weibull distributions.

## Usage

zigamma.mle $(x, tol = 1e-07)$ ziweibull.mle(x, tol = 1e-07)

#### Arguments

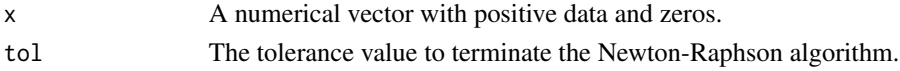

## Details

MLE of some zero inflated models is performed.

#### Value

A list including:

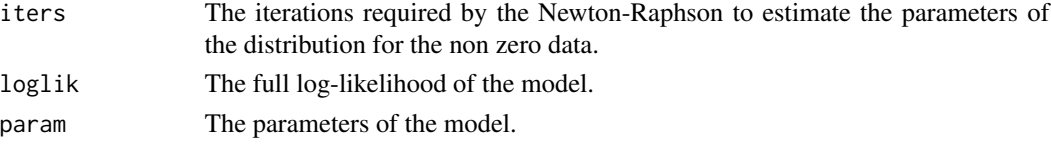

#### Author(s)

Michail Tsagris R implementation and documentation: Michail Tsagris <mtsagris@yahoo.gr>

#### References

Sandra Taylor and Katherine Pollard (2009). Hypothesis Tests for Point-Mass Mixture Data with Application to Omics Data with Many Zero Values. Statistical Applications in Geneticsand Molecular Biology, 8(1): 1–43.

Kalimuthu Krishnamoorthy, Meesook Lee and Wang Xiao (2015). Likelihood ratio tests for comparing several gamma distributions. Environmetrics, 26(8):571-583.

# See Also

[gammapois.mle](#page-58-0)

# Examples

```
x <- rgamma(200, 4, 1)
x[sample(1:200, 20)] <- 0
zigamma.mle(x)
```
Moran's I measure of spatial autocorrelation *Moran's I measure of spatial autocorrelation*

## Description

Moran's I measure of spatial autocorrelation.

#### Usage

 $moranI(x, w, scaled = FALSE, R = 999)$ 

#### Arguments

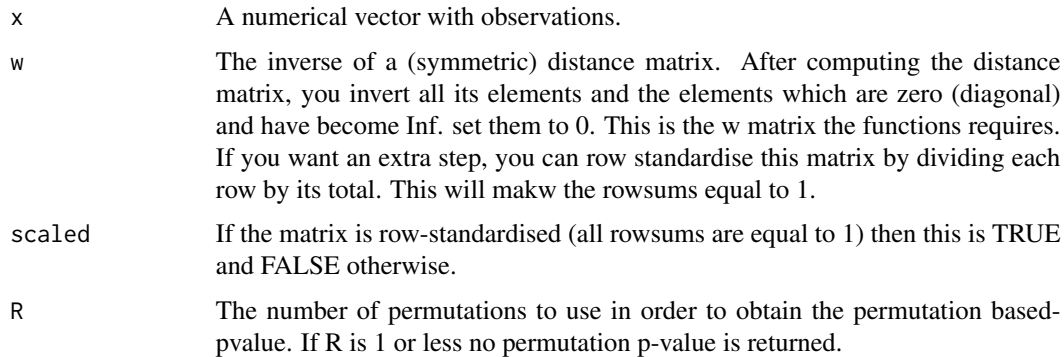

#### Details

Moran' I index is a measure of spatial autocorrelation. that was proposed in 1950. Instead of computing an asymptotic p-value we compute a permutation based p-value utilizing the fast method of Chatzipantsiou et al. (2019).

#### Value

A vector of two values, the Moran's I index and its permutation based p-value. If R is 1 or less no permutation p-value is returned, and the second element is "NA".

#### Author(s)

Michail Tsagris

R implementation and documentation: Michail Tsagris <mtsagris@yahoo.gr>

## References

Moran, P. A. P. (1950). Notes on Continuous Stochastic Phenomena. Biometrika. 37(1): 17-23.

Chatzipantsiou C., Dimitriadis M., Papadakis M. and Tsagris M. (2019). Extremely efficient permutation and bootstrap hypothesis tests using R. Journal of Modern Applied Statistical Methods (To appear). <https://arxiv.org/ftp/arxiv/papers/1806/1806.10947.pdf>

#### See Also

[censpois.mle](#page-60-0)[,gammapois.mle](#page-58-0)

## Examples

```
x \le - rnorm(50)
w <- as.matrix( dist(iris[1:50, 1:4]) )
w < -1/wdiag(w) <- 0
moranI(x, w, scaled = FALSE)
```
Multinomial regression

*Multinomial regression*

## Description

Multinomial regression.

#### Usage

```
multinom.reg(y, x, tol = 1e-07, maxiters = 100)
```
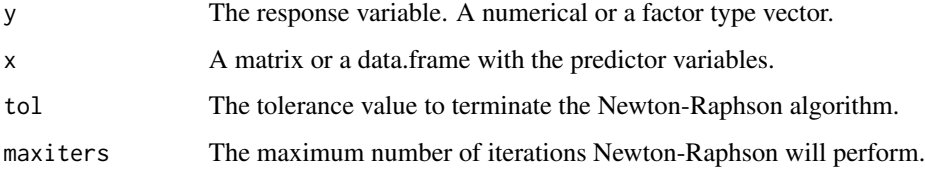

## Value

A list including:

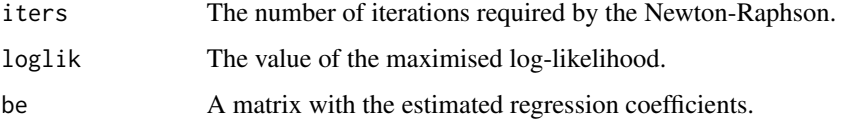

# Author(s)

Michail Tsagris and Stefanos Fafalios

R implementation and documentation: Michail Tsagris <mtsagris@yahoo.gr> and Stefanos Fafalios <stefanosfafalios@gmail.com>.

# References

Bohning, D. (1992). Multinomial logistic regression algorithm. Annals of the Institute of Statistical Mathematics, 44(1): 197-200.

# See Also

[logiquant.regs,](#page-41-0) [fbed.reg](#page-26-0)

# Examples

 $y \leftarrow \text{iris}[, 5]$  $x \le$  matrix( rnorm(150  $*$  3), ncol = 3) multinom.reg(y, x)

Naive Bayes classifiers *Naive Bayes classifiers*

# <span id="page-65-0"></span>Description

Naive Bayes classifiers.

## Usage

```
weight1.nb(xnew = NULL, x, ina, tol = 1e-07)normlog.nb(xnew = NULL, x, ina)
laplace.nb(xnew = NULL, x, ina)
```
# Arguments

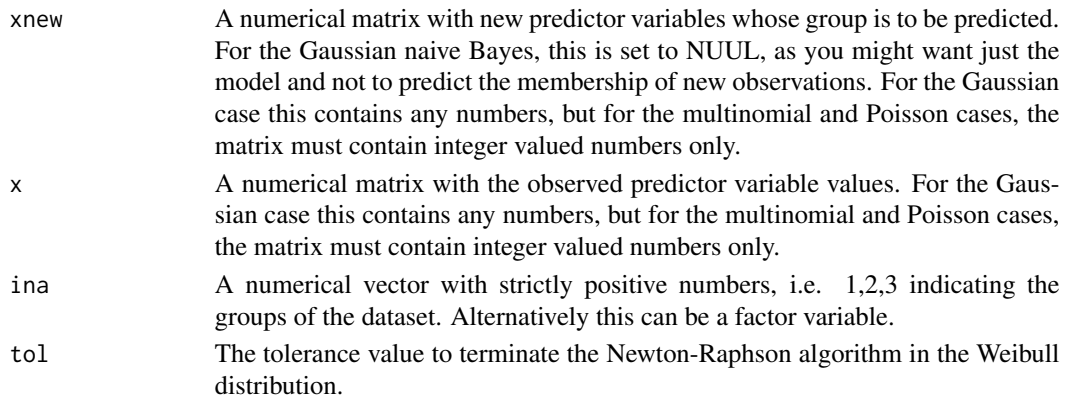

# Value

For the Weibull classifier a list including:

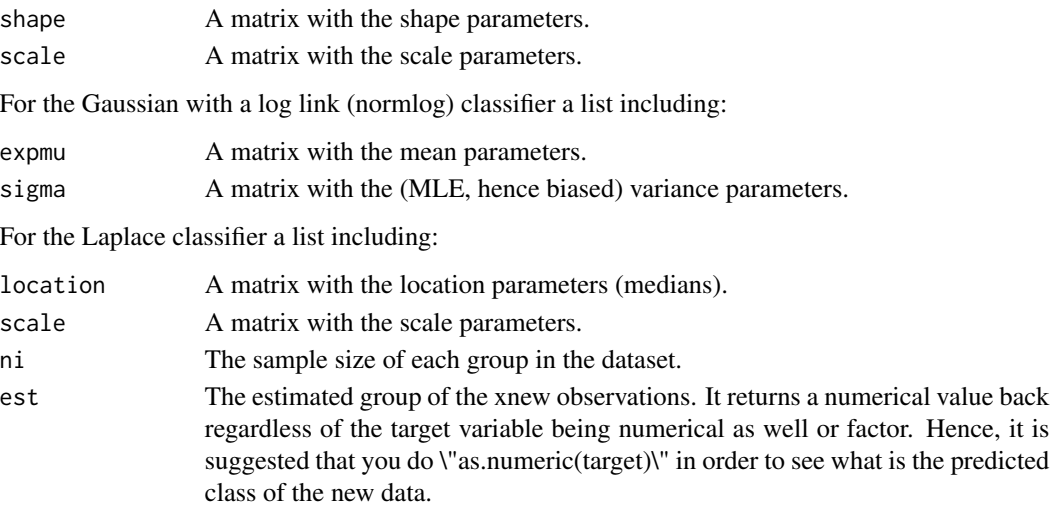

# Author(s)

Michail Tsagris

R implementation and documentation: Michail Tsagris <mtsagris@yahoo.gr>.

# See Also

[weibullnb.pred](#page-72-0)

# Examples

```
x \le matrix( rweibull( 100, 3, 4), ncol = 2)
ina <- rbinom(50, 1, 0.5) + 1a <- weibull.nb(x, x, ina)
```
Naive Bayes classifiers for circular data *Naive Bayes classifiers for directional data*

# Description

Naive Bayes classifiers for directional data.

## Usage

 $vm.nb(xnew = NULL, x, ina, tol = 1e-07)$ spml.nb(xnew = NULL,  $x$ , ina, tol = 1e-07)

## Arguments

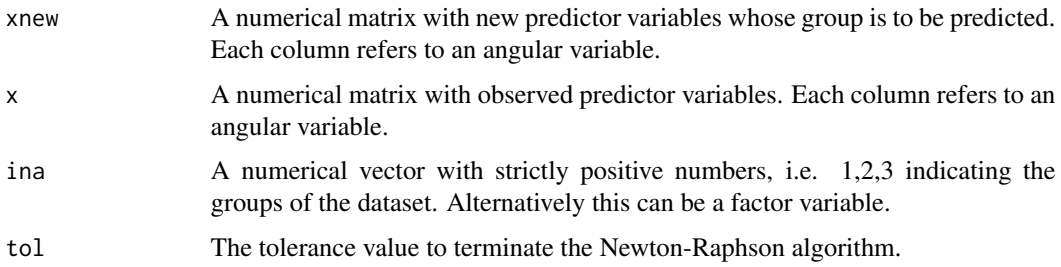

# Details

Each column is supposed to contain angular measurements. Thus, for each column a von Mises distribution or an circular angular Gaussian distribution is fitted. The product of the densities is the joint multivariate distribution.

## Value

A list including:

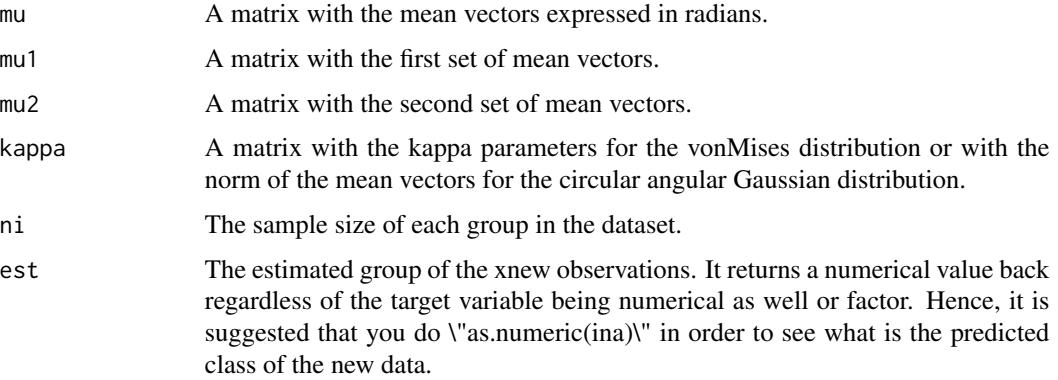

# Author(s)

Michail Tsagris

R implementation and documentation: Michail Tsagris <mtsagris@yahoo.gr>.

## See Also

[vmnb.pred,](#page-73-0)[weibull.nb](#page-65-0)

# Examples

```
x \le - matrix( runif( 100, 0, 1), ncol = 2)
ina <- rbinom(50, 1, 0.5) + 1a \leftarrow \text{vm.nb}(x, x, \text{ ina})
```
Negative binomial regression *Negative binomial regression*

## Description

Negative binomial regression.

#### Usage

 $negbin.reg(y, x, tol = 1e-07, maxiters = 100)$ 

## Arguments

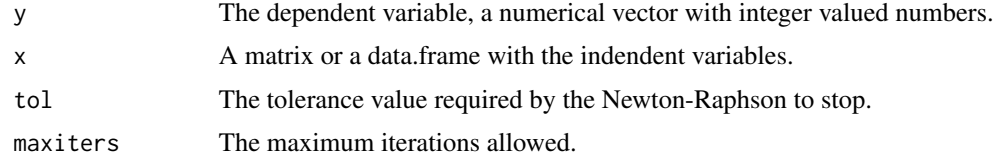

## Details

A negative binomial regression model is fitted. The standard errors of the regressions are not returned as we do not compute the full Hessian matrix at each step of the Newton-Raphson.

## Value

A list including:

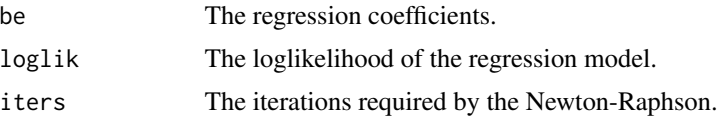

## Author(s)

Michail Tsagris

R implementation and documentation: Michail Tsagris <mtsagris@yahoo.gr> and Stefanos Fafalios <stefanosfafalios@gmail.com>.

## See Also

[ztp.reg](#page-86-0)

## Examples

```
y <- rnbinom(100, 10, 0.7)
x \le matrix( rnorm(100 \star 3), ncol = 3)
mod \leftarrow negbin.read(y, x)
```
Non linear least squares regression for percentages or proporions *Non linear least squares regression for percentages or proporions*

## Description

Non linear least squares regression for percentages or proporions.

#### Usage

propols.reg(y, x, cov = FALSE, tol =  $1e-07$  , maxiters =  $100$ )

## Arguments

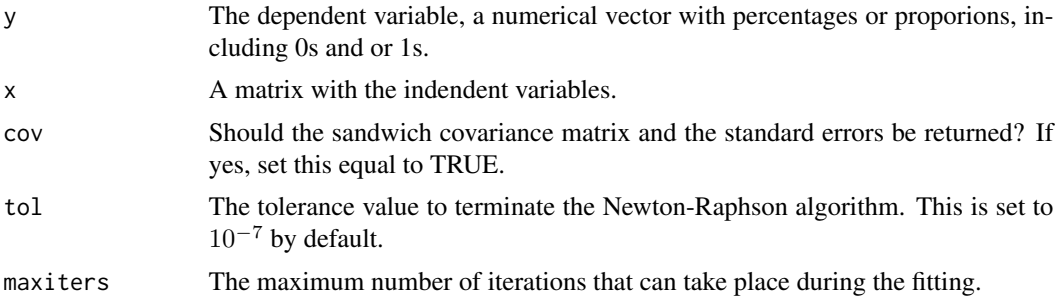

# Details

The ordinary least squares between the observed and the fitted percentages is adopted as the objective function. This involves numerical optimization since the relationship is non-linear. There is no log-likelihood. This is the univariate version of the OLS regression for compositional data mentioned in Murteira and Ramalho (2016).

# Value

A list including:

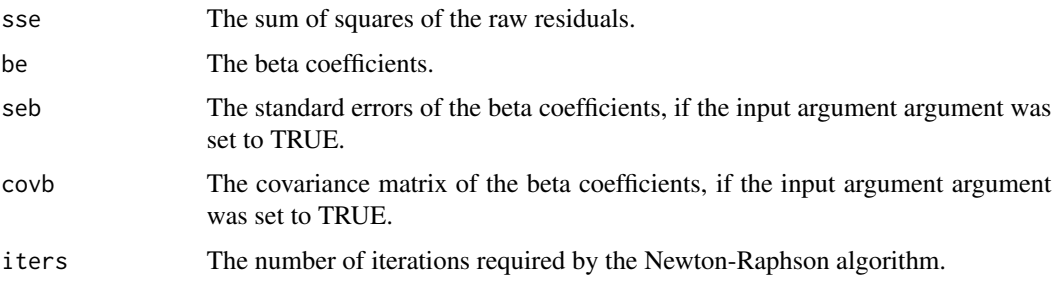

# Author(s)

Michail Tsagris

R implementation and documentation: Michail Tsagris <mtsagris@yahoo.gr>.

# References

Murteira, Jose MR, and Joaquim JS Ramalho 2016. Regression analysis of multivariate fractional data. Econometric Reviews 35(4): 515-552.

# See Also

[simplex.mle,kumar.mle](#page-52-0)[,gee.reg](#page-29-0)[,sp.logiregs](#page-38-0)[,logiquant.regs](#page-41-0)

# Examples

y <- rbeta(150, 3, 4) x <- iris a <- propols.reg(y, x)

Parametric bootstrap for linear regression model *Parametric bootstrap for linear regression model*

# Description

Parametric bootstrap for linear regression model.

## Usage

 $lm.parboot(x, y, R = 1000)$ 

#### Arguments

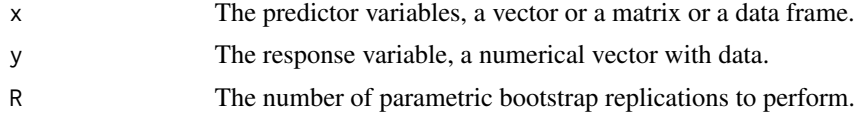

# Details

An efficient implementation of the parametric bootstrap for linear models is provided.

## Value

A matrix with R columns and rows equal to the number of the regression parameters. Each column contains the set of a bootstrap beta regression coefficients.

#### Author(s)

Michail Tsagris

R implementation and documentation: Michail Tsagris <mtsagris@yahoo.gr>.

# References

Efron Bradley and Robert J. Tibshirani (1993). An introduction to the bootstrap. New York: Chapman \& Hall/CRC.

#### See Also

[lm.drop1](#page-80-0)[,leverage](#page-23-0)[,pc.sel,](#page-83-0)[mmpc](#page-45-0)

## Examples

 $y \le -$  rnorm(50) x <- Rfast::matrnorm(50, 2) a <- lm.parboot(x, y, 500)

Permutation t-test for 2 independent samples *Permutation t-test for 2 independent samples*

# Description

Permutation t-test for 2 independent samples.

#### Usage

perm.ttest2( $x, y, B = 999$ )
<span id="page-72-1"></span>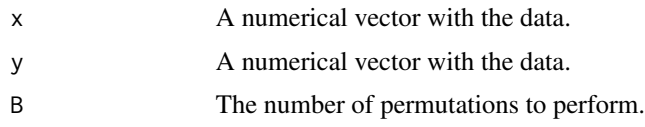

## Details

The usual permutation based p-value is computed.

## Value

A vector with the test statistic and the permutation based p-value.

#### Author(s)

Michail Tsagris

R implementation and documentation: Michail Tsagris <mtsagris@yahoo.gr>.

# References

Good P. I. (2005). Permutation, parametric and bootstrap tests of hypotheses: a practical guide to resampling methods for testing hypotheses. Springer 3rd Edition.

## See Also

[jack.mean](#page-34-0)[,trim.mean,](#page-82-0) [moranI](#page-63-0)

## Examples

 $x < -$  rexp(30, 4) y <- rbeta(30, 2.5, 7.5) perm.ttest2(x, y, 999)

Prediction with some naive Bayes classifiers *Prediction with some naive Bayes classifiers*

## <span id="page-72-0"></span>Description

Prediction with some naive Bayes classifiers.

#### Usage

```
weibullnb.pred(xnew, shape, scale, ni)
normlognb.pred(xnew, expmu, sigma, ni)
laplacenb.pred(xnew, location, scale, ni)
```
<span id="page-73-0"></span>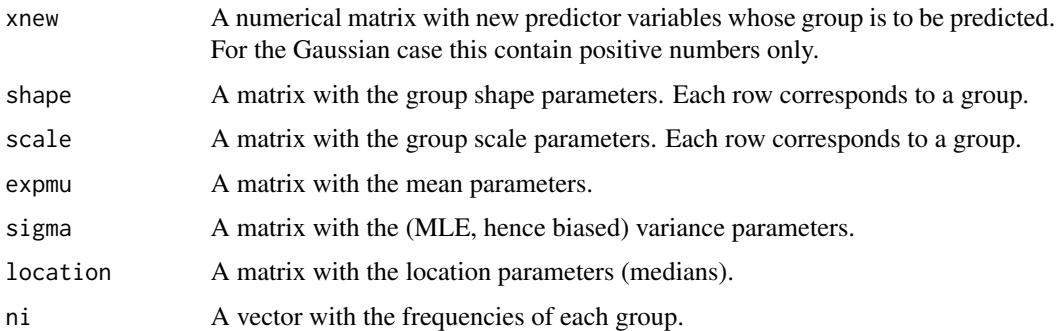

## Value

A numerical vector with 1, 2, ... denoting the predicted group.

## Author(s)

Michail Tsagris

R implementation and documentation: Michail Tsagris <mtsagris@yahoo.gr>.

#### See Also

[weibull.nb](#page-65-0)

## Examples

```
x \le matrix( rweibull( 100, 3, 4), ncol = 2)
ina <- rbinom(50, 1, 0.5) + 1a \leftarrow \text{weibull.nb}(x, x, \text{ in}a)est <- weibullnb.pred(x, a$shape, a$scale, a$ni)
table(ina, est)
```
Prediction with some naive Bayes classifiers for circular data *Prediction with some naive Bayes classifiers for circular data*

## Description

Prediction with some naive Bayes classifiers for circular data.

## Usage

```
vmnb.pred(xnew, mu, kappa, ni)
spmlnb.pred(xnew, mu1, mu2, ni)
```
<span id="page-74-0"></span>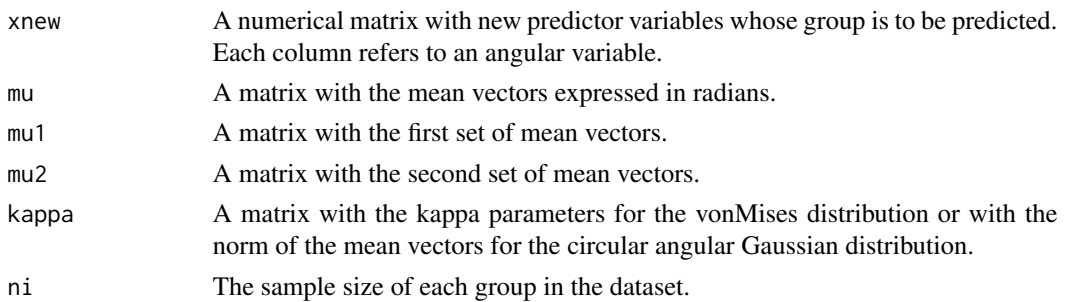

## Details

Each column is supposed to contain angular measurements. Thus, for each column a von Mises distribution or an circular angular Gaussian distribution is fitted. The product of the densities is the joint multivariate distribution.

## Value

A numerical vector with 1, 2, ... denoting the predicted group.

#### Author(s)

Michail Tsagris

R implementation and documentation: Michail Tsagris <mtsagris@yahoo.gr>.

## See Also

[vm.nb,](#page-67-0)[weibullnb.pred](#page-72-0)

## Examples

```
x <- matrix( runif( 100, 0, 1 ), ncol = 2 )
ina <- rbinom(50, 1, 0.5) + 1a \leftarrow \text{vm.nb}(x, x, \text{ ina})a2 <- vmnb.pred(x, a$mu, a$kappa, a$ni)
```
Principal component analysis *Principal component analysis*

# Description

Principal component analysis.

#### Usage

```
pca(x, center = TRUE, scale = TRUE, k = NULL, vectors = FALSE)
```
<span id="page-75-0"></span>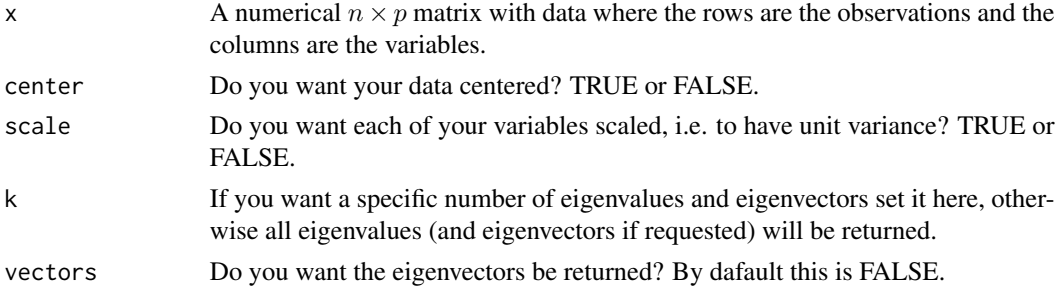

# Details

The function is a faster version of R's prcomp.

# Value

A list including:

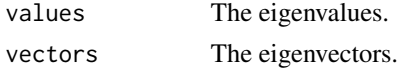

## Author(s)

Michail Tsagris

R implementation and documentation: Michail Tsagris <mtsagris@yahoo.gr>.

## See Also

## [reg.mle.lda](#page-77-0)

## Examples

```
x \le matrix( rnorm(1000 \star 20), ncol = 20)
a \leftarrow pca(x)x < - NULL
```
Random effects meta analysis *Random effects meta analysis*

# Description

Random effects meta analysis.

## Usage

 $refmeta(yi, vi, tol = 1e-07)$ 

<span id="page-76-0"></span>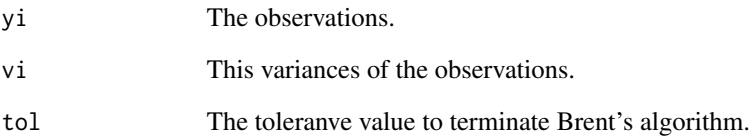

## Details

Random effects estimation, via restricted maximum likelihood estimation (REML), of the common mean.

#### Value

A vector with many elements. The fixed effects mean estimate, the  $\bar{v}$  estimate, the  $I^2$ , the  $H^2$ , the Q test statistic and it's p-value, the  $\tau^2$  estimate and the random effects mean estimate.

## Author(s)

Michail Tsagris

R implementation and documentation: Michail Tsagris <mtsagris@yahoo.gr>.

## References

Annamaria Guolo1 and Cristiano Varin (2017). Random-effects meta-analysis: The number of studies matters. Statistical Methods in Medical Research, 26(3): 1500-1518. [https://pdfs.](https://pdfs.semanticscholar.org/8df4/e5f0daf0c3e643fc228f680ded3cb35ddb9c.pdf) [semanticscholar.org/8df4/e5f0daf0c3e643fc228f680ded3cb35ddb9c.pdf](https://pdfs.semanticscholar.org/8df4/e5f0daf0c3e643fc228f680ded3cb35ddb9c.pdf)

[https://methods.cochrane.org/statistics/sites/methods.cochrane.org.statistics/fi](https://methods.cochrane.org/statistics/sites/methods.cochrane.org.statistics/files/public/uploads/SMG_training_course_2016/cochrane_smg_training_2016_viechtbauer.pdf)les/ [public/uploads/SMG\\_training\\_course\\_2016/cochrane\\_smg\\_training\\_2016\\_viechtbauer.pdf](https://methods.cochrane.org/statistics/sites/methods.cochrane.org.statistics/files/public/uploads/SMG_training_course_2016/cochrane_smg_training_2016_viechtbauer.pdf)

#### See Also

[bic.regs](#page-8-0)

```
y \leftarrow \text{norm}(30)vi <- rexp(30, 3)
refmeta(y, vi)
```
<span id="page-77-1"></span>Regularised maximum likelihood linear discriminant analysis *Regularised maximum likelihood linear discriminant analysis*

## <span id="page-77-0"></span>Description

Regularised maximum likelihood linear discriminant analysis.

#### Usage

reg.mle.lda(xnew, x, ina, lambda)

## Arguments

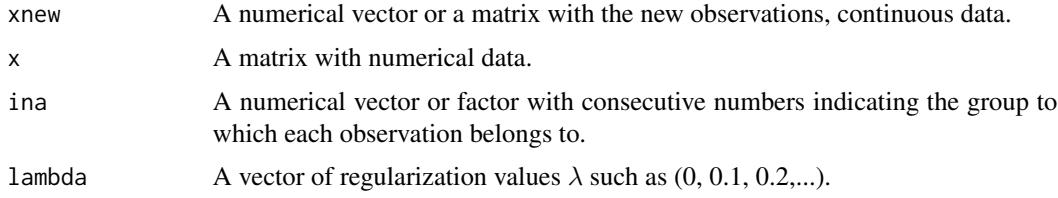

## Details

Regularised maximum likelihood linear discriminant analysis is performed. The function is not extremely fast, yet is pretty fast.

#### Value

A matrix with the predicted group of each observation in "xnew". Every column corresponds to a  $\lambda$ value. If you have just on value of  $\lambda$ , then you will have one column only.

## Author(s)

Michail Tsagris

R implementation and documentation: Michail Tsagris <mtsagris@yahoo.gr>

## See Also

[mle.lda,](#page-49-0)[welch.tests](#page-44-0)

```
x \leftarrow as_matrix(iris[, 1:4])ina \le iris[, 5]
a \leq -reg.mle.lda(x, x, ina, lambda = seq(0, 1, by = 0.1))
```
<span id="page-78-1"></span>Sample quantiles and col/row wise quantiles *Sample quantiles and col/row wise quantiles*

## <span id="page-78-0"></span>Description

Sample quantiles and col/row wise quantiles.

#### Usage

```
colQuantile(x,probs,parallel=FALSE)
rowQuantile(x,probs,parallel=FALSE)
Quantile(x,probs)
```
## Arguments

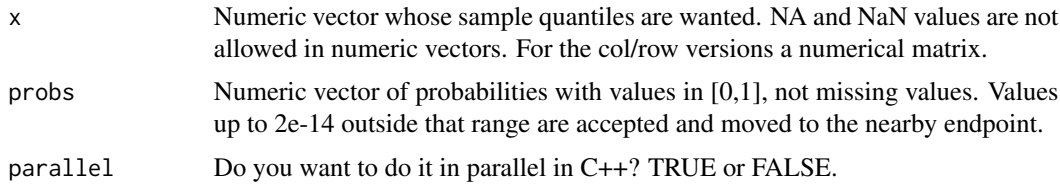

## Details

This is the same function as R's built in "quantile" with its default option, type  $= 7$ . We have also implemented it in a col/row-wise fashion.

## Value

The function will return a vector of the same mode as the arguments given. NAs will be removed.

# Author(s)

Manos Papadakis

R implementation and documentation: Manos Papadakis <papadakm95@gmail.com>.

#### See Also

[trim.mean](#page-82-0)

```
x<-rnorm(1000)
probs<-runif(10)
sum( quantile(x, probs = probs) - Quantile(x, probs) )
```
<span id="page-79-0"></span>Score test for overdispersion in Poisson regression *Score test for overdispersion in Poisson regression*

#### Description

Score test for overdispersion in Poisson regression.

## Usage

overdispreg.test(y, x)

## Arguments

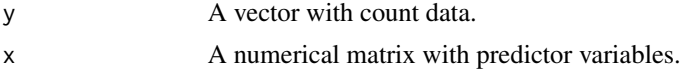

# Details

A score test for overdispersion in Poisson regression is implemented.

## Value

A vector with two values. The test statistic and its associated p-value.

## Author(s)

Michail Tsagris

R implementation and documentation: Michail Tsagris <mtsagris@uoc.gr>

# References

Yang Z., Hardin J.W. and Addy C.L. (2009). A score test for overdierpsdion in Poisson regression based on the generalised Poisson-2 model. Journal of Statistical Planning and Inference, 139(4): 1514–1521.

# See Also

[ztp.reg,](#page-86-0)[censpois.mle](#page-60-0) [wald.poisrat](#page-84-0)

```
y <- rnbinom(100, 10, 0.4)
x < - rnorm(100)
overdispreg.test(y, x)
```
<span id="page-80-0"></span>Single terms deletion hypothesis testin in a linear regression model *Single terms deletion hypothesis testin in a linear regression model*

# Description

Single terms deletion hypothesis testin in a linear regression model.

### Usage

 $lm.drop1(y, x, type = "F")$ 

## Arguments

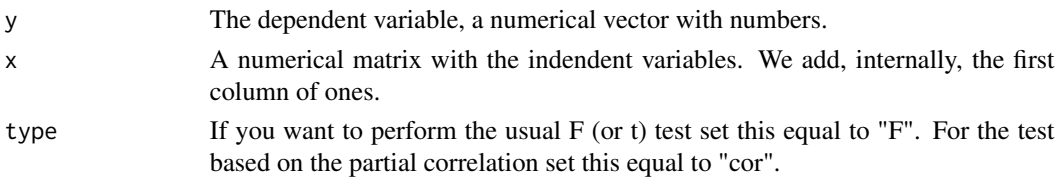

## Details

This is the same function as R's built in [drop1](#page-0-0) but it works with the F test and we have added a test based on the partial correlation coefficient. For the linear regression model, the Wald test is equivalent to the partial F test. So, instead of performing many regression models with single term deletions we perform one regression model with all variables and compute their Wald test effectively. Note, that this is true, only if the design matrix "x" contains the vectors of ones and in our case this must be, strictly, the first column. The second option is to compute the p-value of the partial correlation.

# Value

A matrix with two columns. The test statistic and its associated pvalue for each independent variable.

#### Author(s)

Michail Tsagris

R implementation and documentation: Michail Tsagris <mtsagris@yahoo.gr>

#### References

Hastie T., Tibshirani R. and Friedman J. (2008). The Elements of Statistical Learning (2nd Ed.), Springer.

#### See Also

[mmpc2,](#page-47-0)[gee.reg,](#page-29-0)[pc.sel](#page-83-0)

# Examples

```
y <- rnorm(150)
x \leftarrow as.matrix(iris[, 1:4])a \leftarrow \text{lm}(y \sim ., data, frame(x))drop1(a, test = "F")lm.drop1(y, x )
```
Split the matrix in lower,upper triangular and diagonal *Split the matrix in lower,upper triangular and diagonal*

## Description

Split the matrix in lower,upper triangular and diagonal.

#### Usage

 $lud(x)$ 

#### Arguments

x A matrix with data.

## Value

A list with 3 fields:

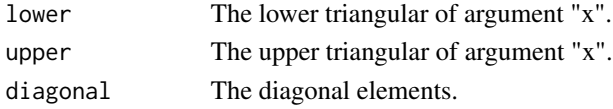

## Author(s)

Manos Papadakis

R implementation and documentation: Manos Papadakis <papadakm95@gmail.com>.

#### See Also

## [Intersect](#page-32-0)

## Examples

x <- matrix(runif(10\*10),10,10)

 $b<-1$ ud $(x)$ 

<span id="page-81-0"></span>

<span id="page-82-1"></span>Trimmed mean *Trimmed mean*

## <span id="page-82-0"></span>Description

Trimmed mean.

#### Usage

```
trim.mean(x, a = 0.05)
colTrimMean(x, a = 0.05,parallel=FALSE)
rowTrimMean(x, a = 0.05, parallel=FALSE)
```
## Arguments

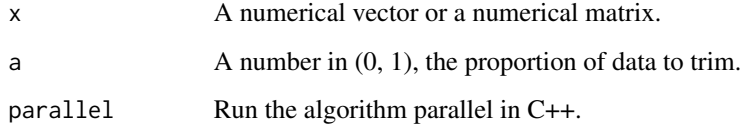

## Details

The trimmed mean is computed. The lower and upper a% of the data are removed and the mean is calculated using the rest of the data.

## Value

The trimmed mean.

#### Author(s)

Michail Tsagris and Manos Papadakis

R implementation and documentation: Michail Tsagris <mtsagris@yahoo.gr> and Manos Papadakis <papadakm95@gmail.com>

#### References

Wilcox R.R. (2005). Introduction to robust estimation and hypothesis testing. Academic Press.

## See Also

[Quantile](#page-78-0)

## Examples

```
x \le - rnorm(100, 1, 1)
all.equal(trim.mean(x, 0.05),mean(x, 0.05))
x<-matrix(x,10,10)
colTrimMean(x,0.05)
rowTrimMean(x,0.05)
```
Variable selection using the PC-simple algorithm *Variable selection using the PC-simple algorithm*

#### <span id="page-83-0"></span>Description

Variable selection using the PC-simple algorithm.

## Usage

 $pc.set(y, x, ystand = TRUE, xstand = TRUE, alpha = 0.05)$ 

## Arguments

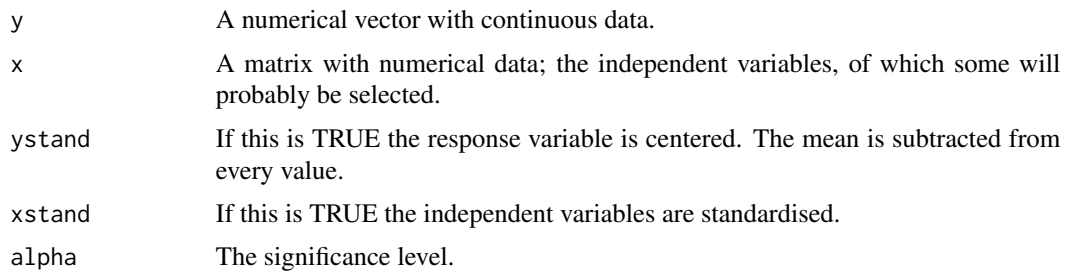

## Details

Variable selection for continuous data only is performed using the PC-simple algorithm (Buhlmann, Kalisch and Maathuis, 2010). The PC algorithm used to infer the skeleton of a Bayesian Network has been adopted in the context of variable selection. In other words, the PC algorithm is used for a single node.

## Value

A list including:

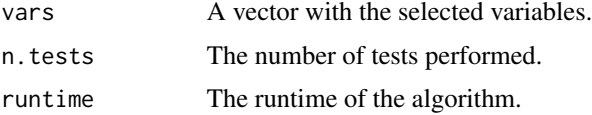

<span id="page-83-1"></span>

#### <span id="page-84-1"></span>Author(s)

Michail Tsagris

R implementation and documentation: Michail Tsagris <mtsagris@yahoo.gr>

#### References

Buhlmann P., Kalisch M. and Maathuis M. H. (2010). Variable selection in high-dimensional linear models: partially faithful distributions and the PC-simple algorithm. Biometrika, 97(2): 261-278. <https://arxiv.org/pdf/0906.3204.pdf>

#### See Also

[pc.skel,omp](#page-0-0)

#### Examples

y <- rnorm(100)  $x \le$  matrix( rnorm(100  $\star$  50), ncol = 50)  $a \leftarrow pc.set(y, x)$ 

Wald confidence interval for the ratio of two Poisson variables *Wald confidence interval for the ratio of two Poisson variables*

## <span id="page-84-0"></span>Description

Wald confidence interval for the ratio of two Poisson variables.

#### Usage

wald.poisrat(x, y, alpha =  $0.05$ )  $col.waldpoisrat(x, y, alpha = 0.05)$ 

#### Arguments

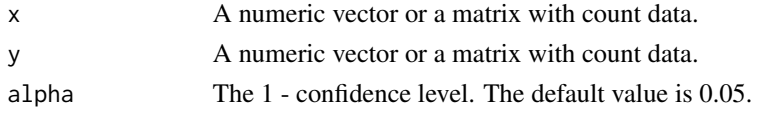

## Details

wald confidence interval for the ratio of two Poisson means is/are calculated.

## Value

For the wald.poisrat a vector with three elements, the ratio and the lower and upper confidence interval limits. For the col.waldpoisrat a matrix with three columns, the ratio and the lower and upper confidence interval limits.

## Author(s)

Michail Tsagris

R implementation and documentation: Michail Tsagris <mtsagris@yahoo.gr>.

#### References

Krishnamoorthy K., Peng J. and Zhang D. (2016). Modified large sample confidence intervals for Poisson distributions: Ratio, weighted average, and product of means. Communications in Statistics-Theory and Methods, 45(1): 83-97.

#### See Also

[censpois.mle,](#page-60-0)

## Examples

```
x <- rpois(100, 10)
y <- rpois(100, 10)
wald.poisrat(x, y)
```
Walter's confidence interval for the ratio of two binomial variables (and the relative risk) *Walter's confidence interval for the ratio of two binomial variables (and the relative risk)*

## Description

Walter's confidence interval for the ratio of two binomial variables (and the relative risk).

#### Usage

walter.ci(x1, x2, n1, n2,  $a = 0.05$ )

#### Arguments

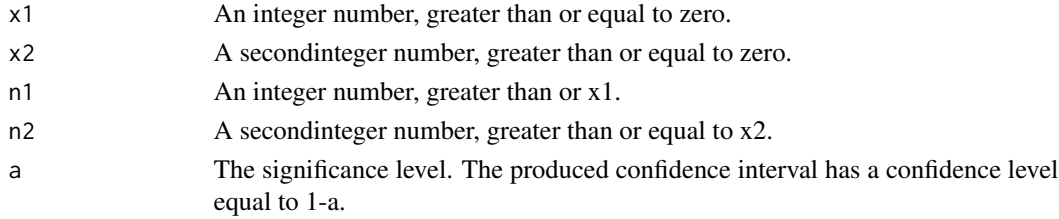

## Details

This calculates a (1-a)% confidence interval for the ratio of two binomial variables (and hence for the relative risk) using Walter's suggestion (Walter, 1975). That is, to add 0.5 in each number. This not only overcomes the problem of zero values, but produces intervals that are more accurate than the classical asymptotic confidence interval (Alharbi and Tsagris, 2018).

<span id="page-85-0"></span>

# <span id="page-86-1"></span>Value

A list including:

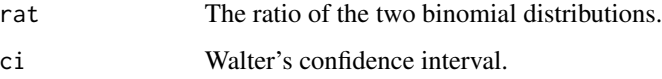

## Author(s)

Michail Tsagris

R implementation and documentation: Michail Tsagris <mtsagris@yahoo.gr>

## References

Walter S. (1975). The distribution of Levin's measure of attributable risk. Biometrika, 62(2): 371- 372.

Alharbi N. and Tsagris M. (2018). Confidence Intervals for the Relative Risk. Biostatistics and Biometrics, 4(5). doi:10.19080/BBOAJ.2018.04.555647

https://juniperpublishers.com/bboaj/pdf/BBOAJ.MS.ID.555647.pdf

## See Also

[mle.lda,](#page-49-0)[welch.tests](#page-44-0)

## Examples

```
x1 <- rbinom(1, 20, 0.7)
x2 \le - rbinom(1, 30, 0.6)
n1 < -20n2 < -30walter.ci(x1,x2,n1,n2)
```
Zero truncated Poisson regression *Zero truncated Poisson regression*

## <span id="page-86-0"></span>Description

Zero truncated Poisson regression.

#### Usage

 $ztp.read(y, x, full = FALSE, tol = 1e-07, maxiters = 100)$ 

<span id="page-87-0"></span>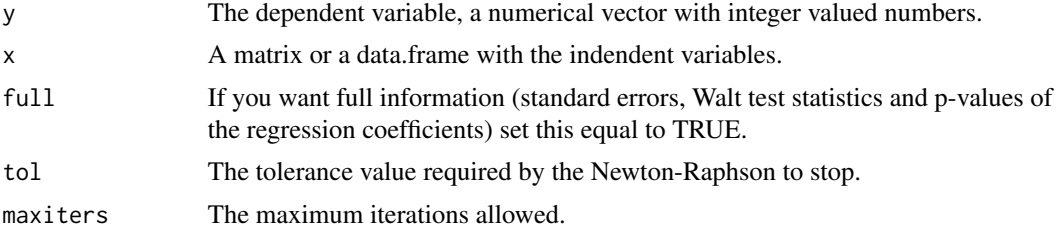

# Details

A zero truncated poisson regression model is fitted.

# Value

A list including:

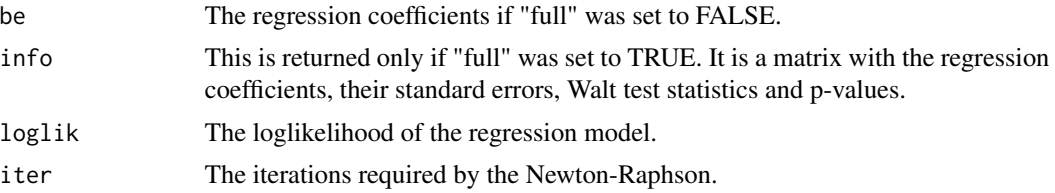

# Author(s)

Michail Tsagris

R implementation and documentation: Michail Tsagris <mtsagris@yahoo.gr>.

# See Also

[bic.regs](#page-8-0)

```
y <- rpois(100, 5)
y[y == 0] < -1x \leftarrow \text{matrix} (\text{norm}(100 * 5), \text{ncol} = 5)mod <- ztp.reg(y, x)
```
# **Index**

∗Topic Benchmark - Measure time Benchmark - Measure time, [8](#page-7-0) ∗Topic Check if a matrix is Lower or Upper triangular Check if a matrix is Lower or Upper triangular, [12](#page-11-0) ∗Topic Chrono Library Benchmark - Measure time, [8](#page-7-0) ∗Topic Column wise of grouping variables Column-wise summary statistics with grouping variables, [20](#page-19-0) ∗Topic Correlation Correlation significance testing using Fisher's z-transformation, [22](#page-21-0) ∗Topic Feature Selection Max-Min Parents and Children variable selection algorithm for continuous responses, [46](#page-45-0) ∗Topic Intersect Intersect, [33](#page-32-1) ∗Topic Merge 2 sorted vectors in 1 sorted vector Merge 2 sorted vectors in 1 sorted vector, [51](#page-50-0) ∗Topic Multinomial distribution Multinomial regression, [65](#page-64-0) ∗Topic Multiple Feature Signatures Max-Min Parents and Children variable selection algorithm for continuous responses, [46](#page-45-0) ∗Topic Sample Quantiles and col row wise Quantiles Sample quantiles and col/row wise quantiles, [79](#page-78-1) ∗Topic Symmetric matrix Check whether a square matrix is skew-symmetric, [13](#page-12-0)

∗Topic Variable Selection Max-Min Parents and Children variable selection algorithm for continuous responses, [46](#page-45-0) ∗Topic multivariate regression Non linear least squares regression for percentages or proporions, [70](#page-69-0) ∗Topic ordinary least squares Non linear least squares regression for percentages or proporions, [70](#page-69-0) ∗Topic regression Multinomial regression, [65](#page-64-0) Add many single terms to a model, [4](#page-3-0) add.term *(*Add many single terms to a model*)*, [4](#page-3-0) allbetas, *[23](#page-22-0)* Angular Gaussian random values simulation, [5](#page-4-0)

benchmark *(*Benchmark - Measure time*)*, [8](#page-7-0) Benchmark - Measure time, [8](#page-7-0) BIC of many simple univariate regressions, [9](#page-8-1) bic.regs, *[5](#page-4-0)*, *[22](#page-21-0)*, *[24,](#page-23-0) [25](#page-24-0)*, *[29](#page-28-0)*, *[40,](#page-39-0) [41](#page-40-0)*, *[43,](#page-42-0) [44](#page-43-0)*, *[77](#page-76-0)*, *[88](#page-87-0)* bic.regs *(*BIC of many simple univariate regressions*)*, [9](#page-8-1) boot.hotel2 *(*Bootstrap James and Hotelling test for 2 independent sample mean vectors*)*, [10](#page-9-0) boot.james *(*Bootstrap James and Hotelling test for 2 independent sample mean vectors*)*, [10](#page-9-0)

Anova for circular data, [6](#page-5-0)

boot.student2 *(*Bootstrap Student's t-test for 2 independent samples*)*, [11](#page-10-0) Bootstrap James and Hotelling test for 2 independent sample mean vectors, [10](#page-9-0) Bootstrap Student's t-test for 2 independent samples, [11](#page-10-0) cauchy0.mle *(*MLE of the Cauchy distribution with zero location*)*, [57](#page-56-0) censpois.mle, *[18](#page-17-0)*, *[42](#page-41-0)*, *[59](#page-58-0)*, *[65](#page-64-0)*, *[80](#page-79-0)*, *[86](#page-85-0)* censpois.mle *(*MLE of the left censored Poisson distribution*)*, [61](#page-60-1) censweibull.mle, *[53,](#page-52-0) [54](#page-53-0)*, *[58](#page-57-0)*, *[61](#page-60-1)* censweibull.mle *(*MLE of the censored Weibull distribution*)*, [58](#page-57-0) Check if a matrix is Lower or Upper triangular, [12](#page-11-0) Check whether a square matrix is skew-symmetric, [13](#page-12-0) cholesky, *[13](#page-12-0)* circ.cor1, *[6](#page-5-0)*, *[62](#page-61-0)* circ.cor1 *(*Circurlar correlations between two circular variables*)*, [14](#page-13-0) circ.cors1, *[6](#page-5-0)*, *[24](#page-23-0)* circ.cors1 *(*Circurlar correlations between two circular variables*)*, [14](#page-13-0) Circurlar correlations between two circular variables, [14](#page-13-0) cls *(*Constrained least squares*)*, [21](#page-20-0) cluster.lm, *[27](#page-26-0)*, *[31](#page-30-0)* cluster.lm *(*Linear regression with clustered data*)*, [37](#page-36-0) col.waldpoisrat *(*Wald confidence interval for the ratio of two Poisson variables*)*, [85](#page-84-1) colborel.mle *(*Column-wise MLE of some univariate distributions*)*, [17](#page-16-0) colGroup *(*Column-wise summary statistics with grouping variables*)*, [20](#page-19-0) colhalfnorm.mle *(*Column-wise MLE of some univariate distributions*)*, [17](#page-16-0)

coljack.means *(*Column and row-wise jackknife sample means*)*, [15](#page-14-0) collogitnorm.mle *(*Column-wise MLE of some univariate distributions*)*, [17](#page-16-0) collognorm.mle, *[19](#page-18-0)* collognorm.mle *(*Column-wise MLE of some univariate distributions*)*, [17](#page-16-0) colmeansvars, *[20](#page-19-0)*, *[34](#page-33-0)* colmeansvars *(*Column-wise means and variances*)*, [16](#page-15-0) colordinal.mle *(*Column-wise MLE of some univariate distributions*)*, [17](#page-16-0) colQuantile, *[21](#page-20-0)* colQuantile *(*Sample quantiles and col/row wise quantiles*)*, [79](#page-78-1) colspml.mle, *[6](#page-5-0)*, *[56](#page-55-0)* colspml.mle *(*Column-wise MLE of the angular Gaussian distribution*)*, [18](#page-17-0) colTrimMean *(*Trimmed mean*)*, [83](#page-82-1) Column and row-wise jackknife sample means, [15](#page-14-0) Column-wise means and variances, [16](#page-15-0) Column-wise MLE of some univariate distributions, [17](#page-16-0) Column-wise MLE of the angular Gaussian distribution, [18](#page-17-0) Column-wise pooled variances across groups, [19](#page-18-0) Column-wise summary statistics with grouping variables, [20](#page-19-0) Constrained least squares, [21](#page-20-0) cor\_test *(*Correlation significance testing using Fisher's z-transformation*)*, [22](#page-21-0) cora, *[13](#page-12-0)* Correlation significance testing using Fisher's z-transformation, [22](#page-21-0) cova, *[13](#page-12-0)* covar, *[27](#page-26-0)*, *[31](#page-30-0)* covar *(*Covariance between a variable and a matrix of variables*)*, [23](#page-22-0) Covariance between a variable and a matrix of variables, [23](#page-22-0)

depth.mahala *(*Mahalanobis depth*)*, [38](#page-37-0) Diagonal values of the Hat matrix, [24](#page-23-0)

#### INDEX  $91$

diffic *(*Item difficulty and discrimination*)*, [34](#page-33-0) discrim *(*Item difficulty and discrimination*)*, [34](#page-33-0) drop1, *[81](#page-80-0)* embed.circaov *(*Anova for circular data*)*, [6](#page-5-0) Empirical entropy, [25](#page-24-0) empirical.entropy *(*Empirical entropy*)*, [25](#page-24-0) fbed.reg, *[50](#page-49-1)*, *[66](#page-65-1)* fbed.reg *(*Forward Backward Early Dropping selection regression*)*, [27](#page-26-0) fipois.reg, *[31](#page-30-0)* fipois.reg *(*Fixed intercepts Poisson regression*)*, [26](#page-25-0) Fixed intercepts Poisson regression, [26](#page-25-0) Forward Backward Early Dropping selection regression, [27](#page-26-0) Gamma regression with a log-link, [29](#page-28-0) gammapois.mle, *[18,](#page-17-0) [19](#page-18-0)*, *[64,](#page-63-1) [65](#page-64-0)* gammapois.mle *(*MLE of the gamma-Poisson distribution*)*, [59](#page-58-0) gammareg, *[41](#page-40-0)* gammareg *(*Gamma regression with a log-link*)*, [29](#page-28-0) gammaregs, *[30](#page-29-1)* gammaregs *(*Many Gamma regressions*)*, [40](#page-39-0) GEE Gaussian regression, [30](#page-29-1) gee.reg, *[22](#page-21-0)*, *[25](#page-24-0)*, *[29](#page-28-0)*, *[37](#page-36-0)*, *[71](#page-70-0)*, *[81](#page-80-0)* gee.reg *(*GEE Gaussian regression*)*, [30](#page-29-1) Gumbel regression, [32](#page-31-0) gumbel.reg *(*Gumbel regression*)*, [32](#page-31-0) halfcauchy.mle *(*MLE of continuous univariate distributions defined on the positive line*)*, [52](#page-51-0) hcf.circaov *(*Anova for circular data*)*, [6](#page-5-0) het.circaov *(*Anova for circular data*)*, [6](#page-5-0) Intersect, *[13](#page-12-0)*, [33,](#page-32-1) *[82](#page-81-0)* intersect, *[33](#page-32-1)* is.lower.tri, *[52](#page-51-0)* is.lower.tri *(*Check if a matrix is Lower or Upper triangular*)*, [12](#page-11-0)

is.skew.symmetric *(*Check whether a square matrix is skew-symmetric*)*, [13](#page-12-0) is.upper.tri, *[52](#page-51-0)* is.upper.tri *(*Check if a matrix is Lower or Upper triangular*)*, [12](#page-11-0) Item difficulty and discrimination, [34](#page-33-0) jack.mean, *[73](#page-72-1)* jack.mean *(*Jackknife sample mean*)*, [35](#page-34-1) Jackknife sample mean, [35](#page-34-1) Kaplan-Meier estimate of a survival function, [36](#page-35-0) km, *[59](#page-58-0)*, *[61](#page-60-1)* km *(*Kaplan-Meier estimate of a survival function*)*, [36](#page-35-0) kumar.mle, *[71](#page-70-0)* kumar.mle *(*MLE of distributions defined for proportions*)*, [53](#page-52-0) laplace.nb *(*Naive Bayes classifiers*)*, [66](#page-65-1) laplacenb.pred *(*Prediction with some naive Bayes classifiers*)*, [73](#page-72-1) leverage, *[72](#page-71-0)* leverage *(*Diagonal values of the Hat matrix*)*, [24](#page-23-0) Linear regression with clustered data, [37](#page-36-0) lm.drop1, *[72](#page-71-0)* lm.drop1 *(*Single terms deletion hypothesis testin in a linear regression model*)*, [81](#page-80-0) lm.parboot *(*Parametric bootstrap for linear regression model*)*, [71](#page-70-0) logiquant.regs, *[5](#page-4-0)*, *[29](#page-28-0)*, *[40](#page-39-0)*, *[66](#page-65-1)*, *[71](#page-70-0)* logiquant.regs *(*Many simple quantile regressions using logistic regressions*)*, [42](#page-41-0) logistic\_only, *[9](#page-8-1)* lr.circaov *(*Anova for circular data*)*, [6](#page-5-0) lud *(*Split the matrix in lower,upper triangular and diagonal*)*, [82](#page-81-0) Mahalanobis depth, [38](#page-37-0) Many approximate simple logistic regressions, [39](#page-38-0) Many Gamma regressions, [40](#page-39-0) Many score based zero inflated Poisson regressions, [41](#page-40-0)

Many simple quantile regressions using logistic regressions, [42](#page-41-0) Many simple Weibull regressions, [44](#page-43-0) Many Welch tests, [45](#page-44-1) Max-Min Parents and Children variable selection algorithm for continuous responses, [46](#page-45-0) Max-Min Parents and Children variable selection algorithm for non continuous responses, [48](#page-47-1) Maximum likelihood linear discriminant analysis, [50](#page-49-1) Merge *(*Merge 2 sorted vectors in 1 sorted vector*)*, [51](#page-50-0) Merge 2 sorted vectors in 1 sorted vector, [51](#page-50-0) MLE of continuous univariate positive line, [52](#page-51-0) MLE of distributions defined for proportions, [53](#page-52-0) MLE of some circular distributions with multiple samples, [55](#page-54-0) MLE of some truncated distributions, [56](#page-55-0) MLE of the Cauchy distribution with

distributions defined on the

zero location, [57](#page-56-0)

MLE of the censored Weibull distribution, [58](#page-57-0)

MLE of the gamma-Poisson distribution, [59](#page-58-0)

MLE of the left censored Poisson distribution, [61](#page-60-1)

MLE of the Purkayashta distribution, [62](#page-61-0)

MLE of the zero inflated Gamma and Weibull distributions, [63](#page-62-0) mle.lda, *[78](#page-77-1)*, *[87](#page-86-1)*

mle.lda *(*Maximum likelihood linear discriminant analysis*)*, [50](#page-49-1)

mmpc, *[48](#page-47-1)*, *[50](#page-49-1)*, *[72](#page-71-0)*

mmpc *(*Max-Min Parents and Children variable selection algorithm for continuous responses*)*, [46](#page-45-0)

mmpc2, *[81](#page-80-0)*

mmpc2 *(*Max-Min Parents and Children variable selection algorithm for non continuous responses*)*, [48](#page-47-1)

Moran's I measure of spatial

autocorrelation, [64](#page-63-1) moranI, *[73](#page-72-1)* moranI *(*Moran's I measure of spatial autocorrelation*)*, [64](#page-63-1) multinom.reg *(*Multinomial regression*)*, [65](#page-64-0) Multinomial regression, [65](#page-64-0) multispml.mle *(*MLE of some circular distributions with multiple samples*)*, [55](#page-54-0) multivm.mle, *[7](#page-6-0)* multivm.mle *(*MLE of some circular distributions with multiple samples*)*, [55](#page-54-0) Naive Bayes classifiers, [66](#page-65-1) Naive Bayes classifiers for circular data, [68](#page-67-1) Negative binomial regression, [69](#page-68-0) negbin.reg, *[32](#page-31-0)* negbin.reg *(*Negative binomial regression*)*, [69](#page-68-0) Non linear least squares regression for percentages or proporions, [70](#page-69-0) normlog.nb *(*Naive Bayes classifiers*)*, [66](#page-65-1) normlognb.pred *(*Prediction with some naive Bayes classifiers*)*, [73](#page-72-1)

```
omp, 85
overdispreg.test (Score test for
        overdispersion in Poisson
```
regression*)*, [80](#page-79-0)

Parametric bootstrap for linear regression model, [71](#page-70-0) pc.sel, *[45](#page-44-1)*, *[50](#page-49-1)*, *[72](#page-71-0)*, *[81](#page-80-0)* pc.sel *(*Variable selection using the PC-simple algorithm*)*, [84](#page-83-1) pc.skel, *[85](#page-84-1)* pca *(*Principal component analysis*)*, [75](#page-74-0) perm.ttest2 *(*Permutation t-test for 2 independent samples*)*, [72](#page-71-0) Permutation t-test for 2 independent samples, [72](#page-71-0) poisson\_only, *[9](#page-8-1)* pooled.colVars, *[17](#page-16-0)* pooled.colVars *(*Column-wise pooled variances across groups*)*, [19](#page-18-0)

#### INDEX  $\sim$  93

powerlaw.mle *(*MLE of continuous univariate distributions defined on the positive line*)*,  $52$ Prediction with some naive Bayes classifiers, [73](#page-72-1) Prediction with some naive Bayes classifiers for circular data, [74](#page-73-0) pretty, *[26](#page-25-0)* Principal component analysis, [75](#page-74-0) print.benchmark *(*Benchmark - Measure time*)*, [8](#page-7-0) propols.reg *(*Non linear least squares regression for percentages or proporions*)*, [70](#page-69-0) purka.mle, *[56,](#page-55-0) [57](#page-56-0)* purka.mle *(*MLE of the Purkayashta distribution*)*, [62](#page-61-0) Quantile, *[8](#page-7-0)*, *[21](#page-20-0)*, *[26](#page-25-0)*, *[34](#page-33-0)*, *[83](#page-82-1)* Quantile *(*Sample quantiles and col/row wise quantiles*)*, [79](#page-78-1) Random effects meta analysis, [76](#page-75-0) refmeta *(*Random effects meta analysis*)*, [76](#page-75-0) reg.mle.lda, *[76](#page-75-0)* reg.mle.lda *(*Regularised maximum likelihood linear discriminant analysis*)*, [78](#page-77-1) Regularised maximum likelihood linear discriminant analysis, [78](#page-77-1) Rfast2-package, [3](#page-2-0) riag *(*Angular Gaussian random values simulation*)*, [5](#page-4-0) rowjack.means *(*Column and row-wise jackknife sample means*)*, [15](#page-14-0) rowQuantile, *[21](#page-20-0)* rowQuantile *(*Sample quantiles and col/row wise quantiles*)*, [79](#page-78-1) rowTrimMean *(*Trimmed mean*)*, [83](#page-82-1) Sample quantiles and col/row wise quantiles, [79](#page-78-1) Score test for overdispersion in Poisson regression, [80](#page-79-0) score.zipregs *(*Many score based zero inflated Poisson regressions*)*, [41](#page-40-0)

simplex.mle, *[71](#page-70-0)* simplex.mle *(*MLE of distributions defined for proportions*)*, [53](#page-52-0) Single terms deletion hypothesis testin in a linear regression model, [81](#page-80-0) sp.logiregs, *[5](#page-4-0)*, *[36](#page-35-0)*, *[43](#page-42-0)*, *[45](#page-44-1)*, *[71](#page-70-0)* sp.logiregs *(*Many approximate simple logistic regressions*)*, [39](#page-38-0) Split the matrix in lower,upper triangular and diagonal, [82](#page-81-0) spml.nb *(*Naive Bayes classifiers for circular data*)*, [68](#page-67-1) spml.reg, *[15](#page-14-0)* spmlnb.pred *(*Prediction with some naive Bayes classifiers for circular data*)*, [74](#page-73-0) trim.mean, *[8](#page-7-0)*, *[11,](#page-10-0) [12](#page-11-0)*, *[16](#page-15-0)*, *[35](#page-34-1)*, *[38](#page-37-0)*, *[73](#page-72-1)*, *[79](#page-78-1)* trim.mean *(*Trimmed mean*)*, [83](#page-82-1) Trimmed mean, [83](#page-82-1) trunccauchy.mle *(*MLE of some truncated distributions*)*, [56](#page-55-0) truncexpmle *(*MLE of some truncated distributions*)*, [56](#page-55-0) univglms, *[23](#page-22-0)* Variable selection using the PC-simple algorithm, [84](#page-83-1) vm.nb, *[7](#page-6-0)*, *[75](#page-74-0)* vm.nb *(*Naive Bayes classifiers for circular data*)*, [68](#page-67-1) vmnb.pred, *[69](#page-68-0)* vmnb.pred *(*Prediction with some naive Bayes classifiers for circular data*)*, [74](#page-73-0) Wald confidence interval for the ratio of two Poisson variables, [85](#page-84-1) wald.poisrat, *[80](#page-79-0)* wald.poisrat *(*Wald confidence interval for the ratio of two Poisson variables*)*, [85](#page-84-1) Walter's confidence interval for the ratio of two binomial variables (and the relative risk), [86](#page-85-0)

walter.ci *(*Walter's confidence interval for the ratio of two

binomial variables (and the relative risk) *)* , [86](#page-85-0) weib.regs *(*Many simple Weibull regressions *)* , [44](#page-43-0) weibull.nb , *[69](#page-68-0)* , *[74](#page-73-0)* weibull.nb *(*Naive Bayes classifiers *)* , [66](#page-65-1) weibullnb.pred , *[67](#page-66-0)* , *[75](#page-74-0)* weibullnb.pred *(*Prediction with some naive Bayes classifiers *)* , [73](#page-72-1) welch.tests , *[11](#page-10-0) , [12](#page-11-0)* , *[16](#page-15-0)* , *[27](#page-26-0)* , *[31](#page-30-0)* , *[35](#page-34-1)* , *[38](#page-37-0)* , *[51](#page-50-0)* , *[78](#page-77-1)* , *[87](#page-86-1)* welch.tests *(*Many Welch tests *)* , [45](#page-44-1) Zero truncated Poisson regression, [87](#page-86-1) zigamma.mle , *[30](#page-29-1)* , *[53](#page-52-0) , [54](#page-53-0)* , *[60](#page-59-0)* zigamma.mle *(*MLE of the zero inflated Gamma and Weibull distributions *)* , [63](#page-62-0) zil.mle *(*MLE of distributions defined for proportions *)* , [53](#page-52-0) ziweibull.mle *(*MLE of the zero inflated Gamma and Weibull distributions *)* , [63](#page-62-0) ztp.reg , *[22](#page-21-0)* , *[25](#page-24-0)* , *[32](#page-31-0)* , *[42](#page-41-0)* , *[70](#page-69-0)* , *[80](#page-79-0)* ztp.reg *(*Zero truncated Poisson regression *)* , [87](#page-86-1)